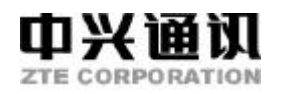

**C900**

CDNA

**Copyright © 2002 by ZTE Corporation** 

**All rights reserved.**

No part of this publication may be excerpted reproduced translated or utilized in any form or by any means electronic or mechanical including photocopying and microfilm without permission in writing from the ZTE Corporation.

2002 12 1

10 9 8 7 6 5 4 3 2 1

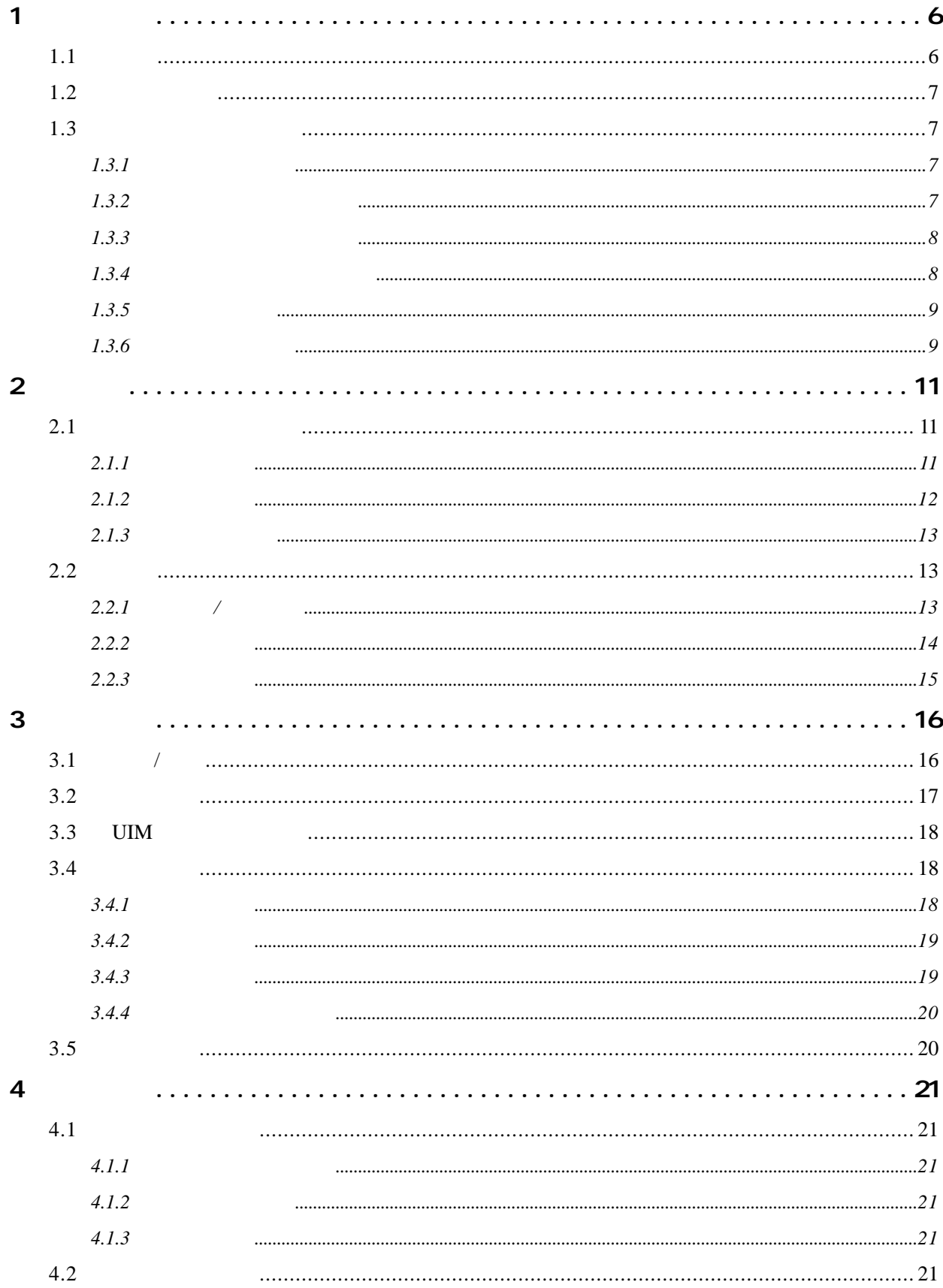

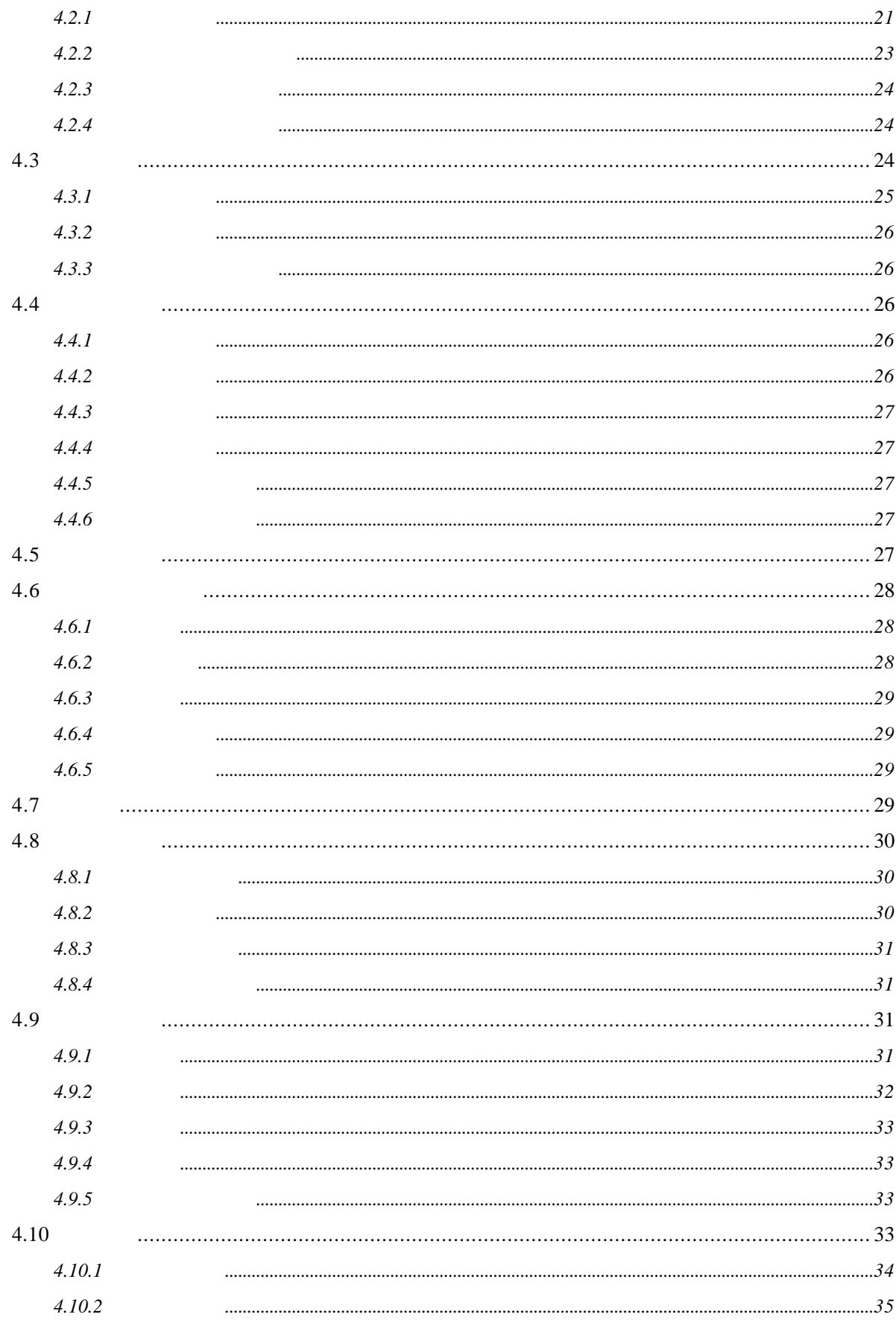

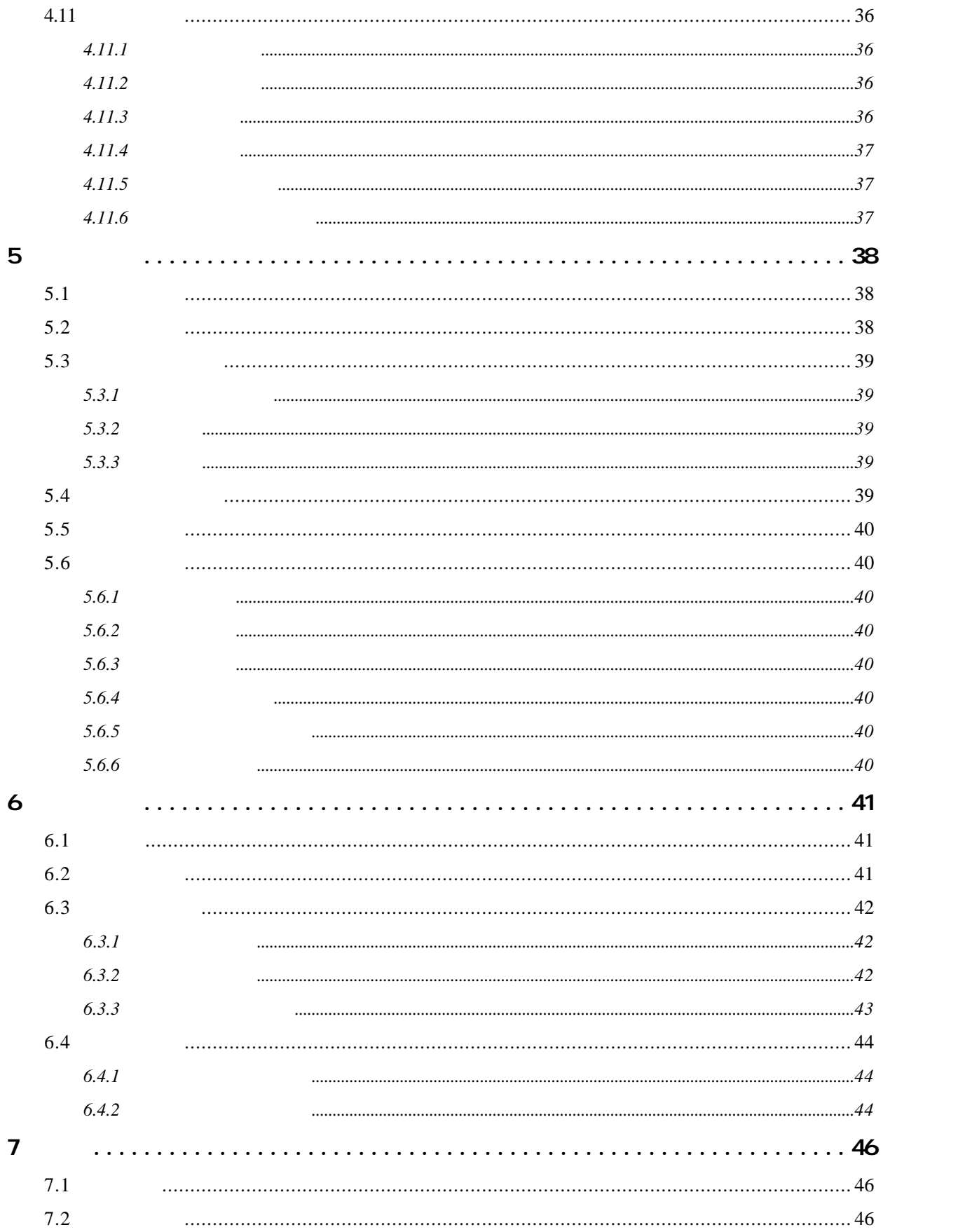

**1** 基本知识

 $1.1$ 

C900 CDMA

C900 CDMA

法。CDMA技术以其高容量、高效率、高音质的特点,得到迅猛发展,成为第三代移动通信系统的首

C900 CDMA CDMA 800MHz

 $C900$ 

C900 CDMA IS-95

ISO9001

#### **1.2**

- 
- n 如果您的手机丢失或被窃,请立即通知您的通信网络服务供应商,以防止他人滥用。当您与通信

#### $ESN$

- n 为使您的手机不被误用,请采取防范措施,如:
	- 设置好手机密码、PIN 码,并适时修改;
	- 离开汽车时,请不要把手机放在明处,最好随身携带或锁在行李箱中;
	- 设置呼叫限制。
- 

# $1.3$

## $1.3.1$

- n 您的手机只能使用中兴通讯指定的电池和充电器。使用其它的产品可能会造成电池漏液、过
- 
- n 请勿猛烈撞击、震动或抛掷手机以免手机发生故障和起火。
- n 请勿把电池、手机、充电器放在微波炉或高压设备中,否则可能造成电路损坏和起火等意外
- n 请勿在有易燃易爆气体的地方使用手机,否则可能导致手机故障和引起火灾。
- n 请勿将手机置于高温度、高湿度或有大量灰尘的地方,否则可能会引起故障。
- 
- n 请将手机放在儿童难以触及的地方,以免儿童将其当成玩具,造成人身伤害。
- n 请勿将手机放在不平或不稳的台面上,防止跌落引起故障或损坏。

- n 在飞机上、医院里等禁止使用手机的地方请关闭手机。手机会影响电子设备和医疗仪器的正
- n 请勿在弱信号或高精度电子设备附近使用手机。无线电波干扰可能引起电子设备的误操作和
- - n 请勿对手机液晶显示屏用力或用它敲打其它东西,否则会造成液晶板的破损和液晶液体的渗
	-
	- n 不要拆卸或改装手机,否则可能会造成手机的损坏、漏电和电路故障。 n r  $\mathbb{R}$  and  $\mathbb{R}$  and  $\mathbb{R}$
- n 请勿用针、笔头等尖锐的东西按键,否则会损坏手机或产生误操作。
- n 如果天线被损坏,请不要使用手机,否则可能会对人身造成伤害。
- n 避免手机太靠近磁卡等磁性物体,手机的辐射波可能会清除软盘、储金卡、信用卡上存储的
- n 请将图钉等小的金属物放在远离手机听筒的地方。扬声器工作时具有磁性,会吸引这些小金
- n 避免手机受潮,水或其它液体进入手机会造成手机过热、漏电和故障。

#### $1.3.3$

- n 请勿把电池扔到火里,否则会导致电池起火和爆裂。
- n 装电池时,不要强行施加压力,否则会引起电池的漏液、过热、爆裂和起火。
- n 请勿用电线、针等金属物将电池短路,也不要将电池跟项链等金属物放在一起,否则可能会
- n 请勿焊接电池端头,否则可能会导致漏液、过热、爆裂和起火。
- n 如果电池的液体进入眼睛会有失明的危险,这时请不要用手揉眼睛,要用清水冲洗,然后立
- 
- n 请勿拆卸或改装电池,否则可能会导致电池漏液、过热、爆裂和起火。
- n 请勿在火边或加热器旁等高温地方使用或放置电池,否则可能会导致电池漏液、过热、爆裂
- n 如果电池在使用、充电或保存过程中有升温、变色、变形等异常现象,请停止使用并更换新
- n  $m$  and  $m$  and  $m$  and  $m$  and  $m$  and  $m$  and  $m$  and  $m$
- n 如果电池渗漏液体或发出奇怪气味,请立即把它从明火旁拿开,避免发生起火和爆裂。
- n 请勿使电池受潮,否则会造成电池过热、冒烟和腐蚀。
- n 请勿在阳光直射或汽车附近高温地方使用或放置电池,否则会导致液体渗漏和过热,可能会
- $\blacksquare$

- $\blacksquare$  220V
- n 禁止短路充电器,否则会引起触电、冒烟和对充电器的损坏。
- n 请不要在电源线损坏的情况下使用充电器,否则会导致起火和触电。
- n 请及时清洁积在电源插座上的灰尘。
- 
- n 请不要把盛水的容器等放在充电器旁,以免水溅出造成充电器过热、漏电和故障。
- $\blacksquare$
- n 请不要拆卸或改装充电器,否则可能会导致人身伤害、触电、起火和充电器损坏。
- n 请不要在浴室等高湿度的地方使用充电器,否则会导致触电、起火和充电器损坏。
- n 请不要用湿手接触充电器、电线和电源插座,否则会导致触电。
- n 不要将重物放在电源线上或改装电线,否则会造成触电和起火。
- n 在清洁和维护前请先将电源插头从插座里拔出。
- n 拔插头时要抓住充电器,拉电源线会损坏电线,引起触电和起火。
- 

## $1.3.5$

- $\blacksquare$
- 
- n 用柔软的干布清洁手机、电池和充电器。
- n 请勿用酒精、稀释剂或苯等溶液擦拭手机。
- n 有污垢的插座会导致接触不良、掉电,以致无法再充电,请定期清洁。

- $\blacksquare$  5 5℃~40℃的温度和 35% 85%的湿度环境下使用手机。 n 请尽可能在远离普通电话、电视、收音机和办公自动化设备的地方使用手机,以免影响这些
- 
- n 请将电池放在不受阳光直射、阴凉通风的地方。
- n 手机电池的使用寿命都是有限的。电池的使用时间在频繁的充电中渐渐缩短。多次充电无效
- n 不要将旧电池扔进一般生活垃圾中。在有明确规定废旧电池处理的地方请按照规定的指示
- n 请不要在下列地方充电:阳光直射的地方;外界温度低于 5℃或高于 40℃的地方;潮湿、多

 $2.1$ 

 $2.1.1$ 

C900

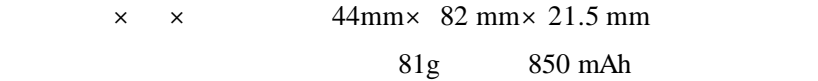

Li3708T42P3h664368 3.7V 充电限制电压 4.2V 额定容量 850mAh  $80 \t 120 \t (30)$  $3 \t 4 \t (\t)$ 

> STC-A22050C2 100 240V 50/60Hz  $5V$   $500mA$

**2** 使用前

 $2.1.2$ 

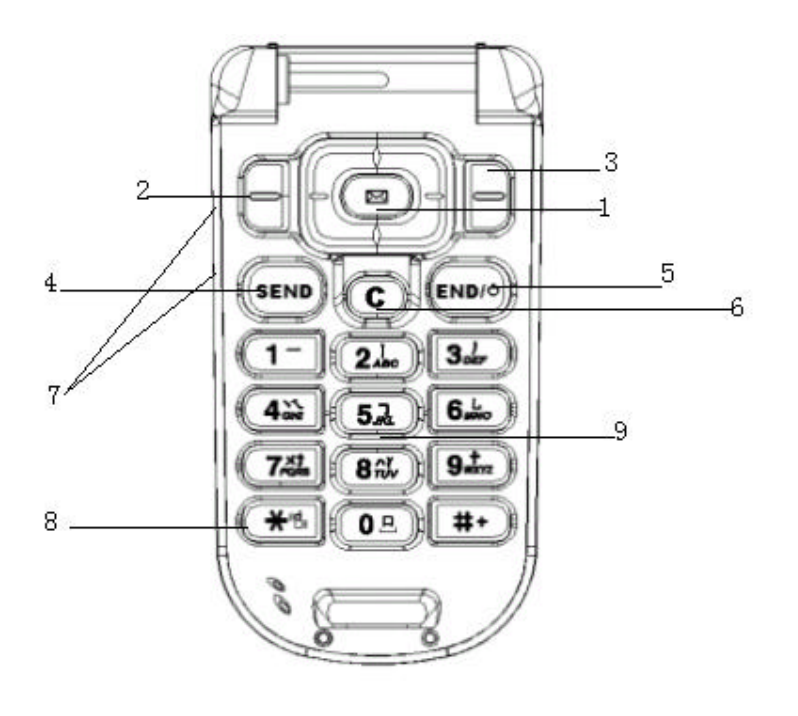

 $\overline{a}$  $\lambda$ 挂机键:开机 / 关机 / 结束通话键 C  $\qquad \qquad /$ 

 $\sqrt{ }$ 

侧键:电话本查看快捷键(待机状态下) / 音量控制键(通话中)/上下移动键 /Sub  $LCD$ **\* :** 礼仪模式快捷键 数字键:数字 / 中英文输入键

 $\boxed{1}$   $\boxed{2}$  ...  $\boxtimes$ 

? /? /? /? 分别表示菜单键四周的上/ / /右移动键。

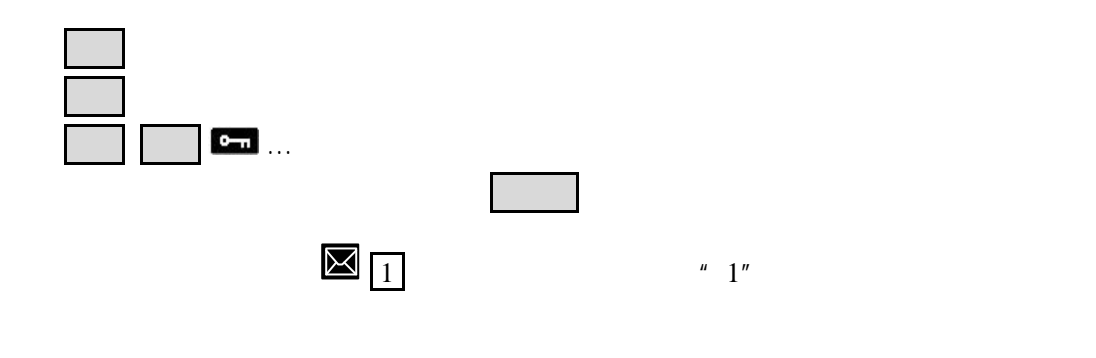

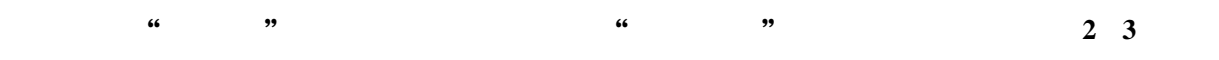

## **2.1.3**

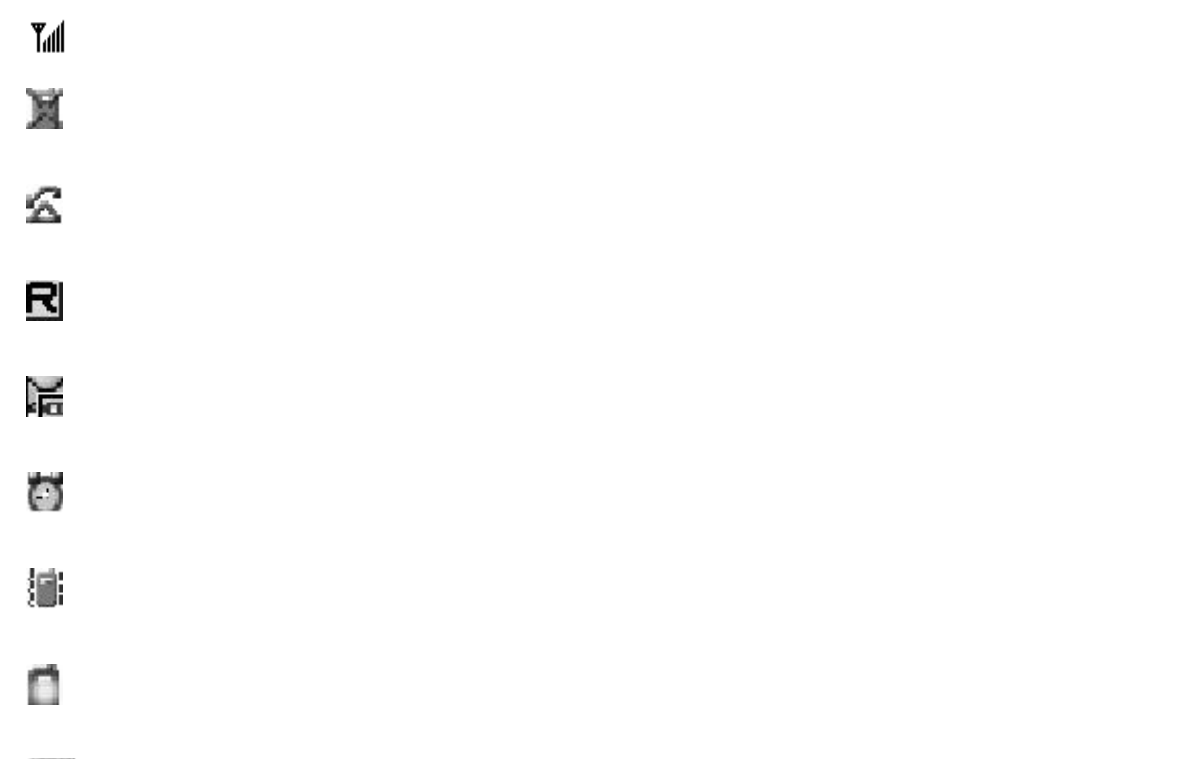

# $E_{UIM}$

电池的电量指示

## **2.2** 电池

 $2.2.1$  /

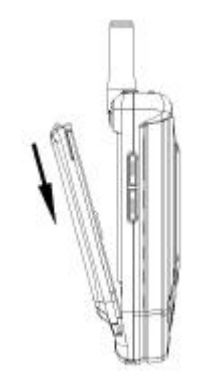

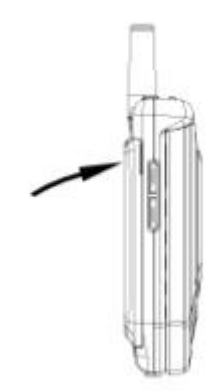

1.  $1.3$ 

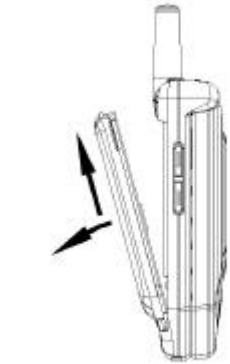

 $2.2.2$ 

·将充电器插头插入手机尾部插孔。

·将充电器插到墙壁电源插座。

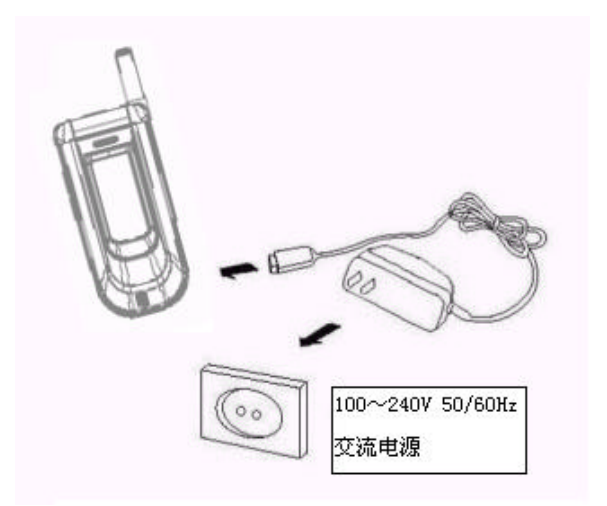

 $2.2.3$ 

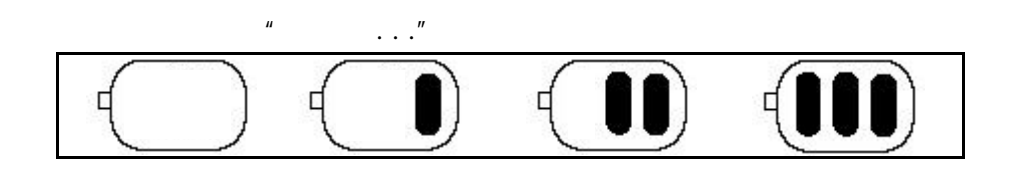

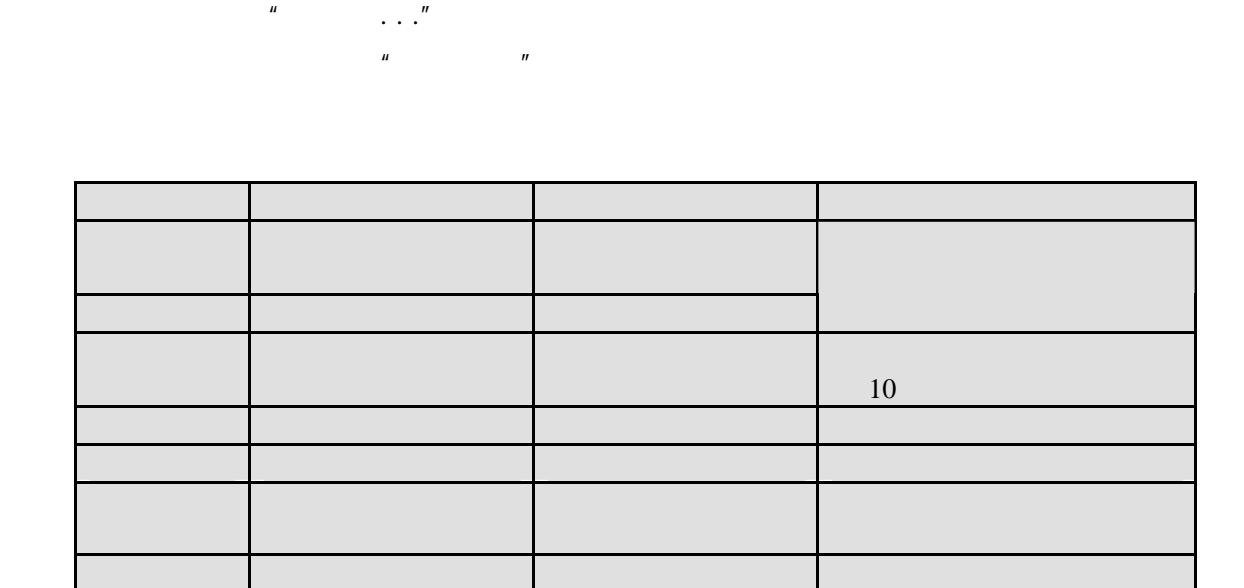

 $n = n$ 

**3.1** 开机**/**关机

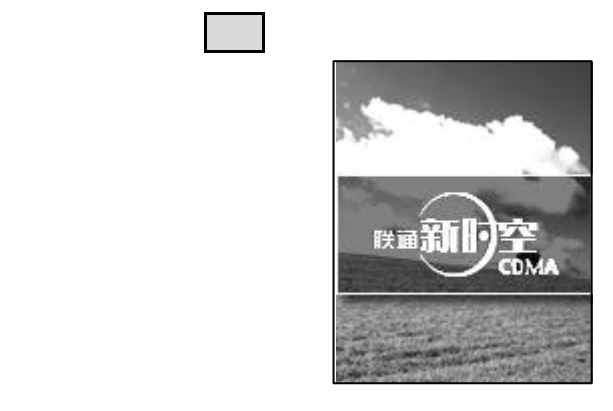

**3** 

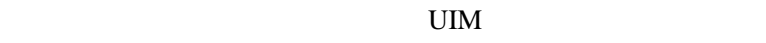

没插 R-UIM

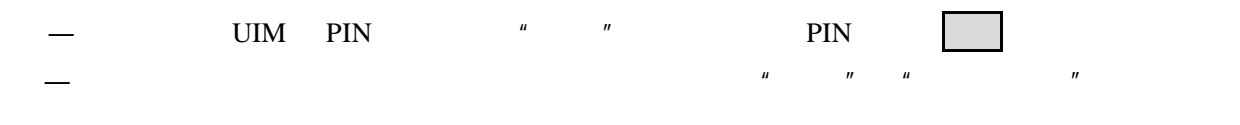

注:购入时,手机初始密码为**0000**。关于**UIM PIN**码,请咨询**UIM**卡销售商。

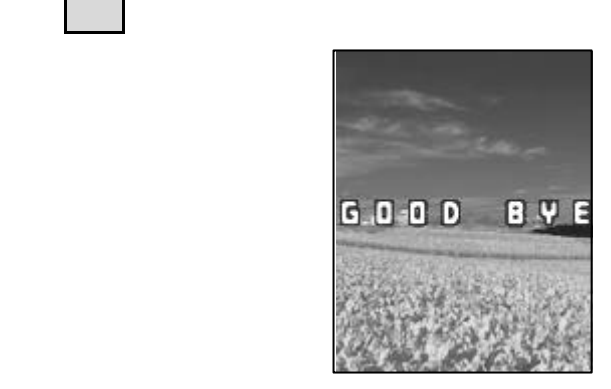

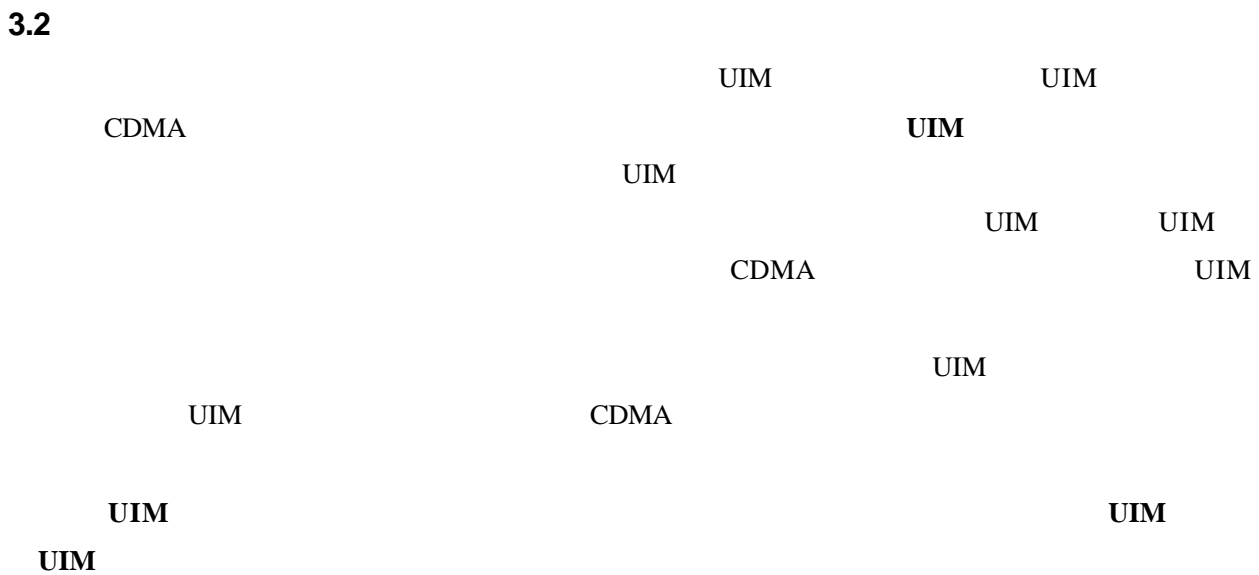

## **3.3 UIM**

 $UIM$ 

1.  $\blacksquare$ 

2. UM UM

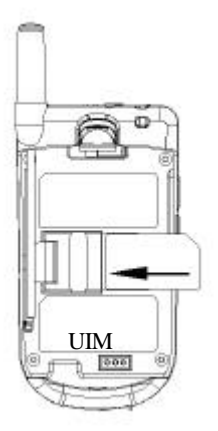

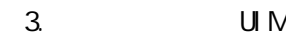

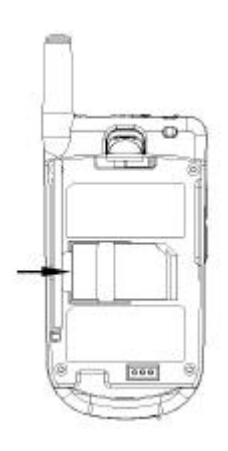

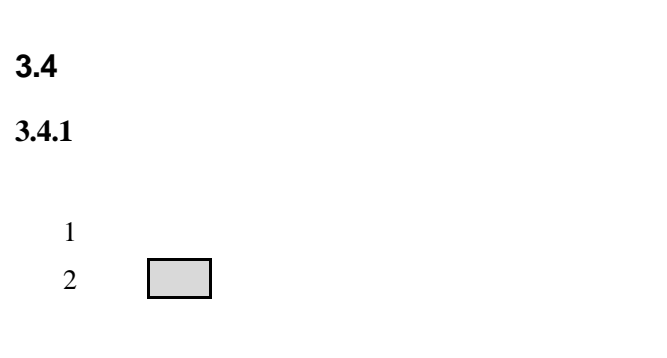

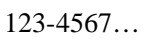

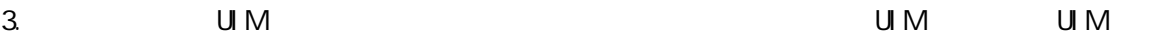

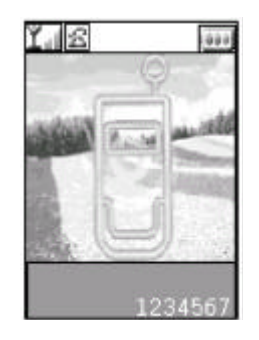

 $|C|$ 

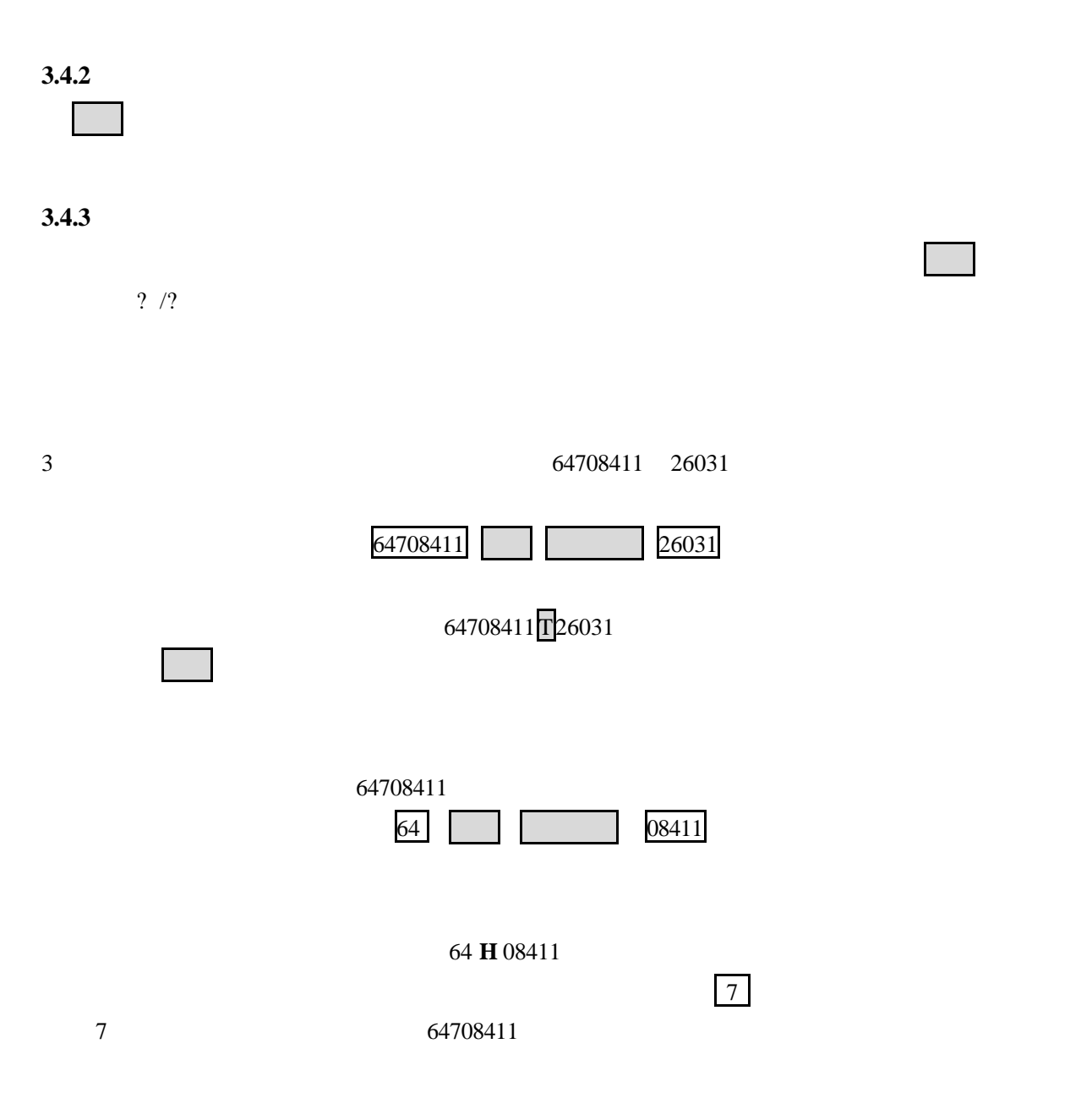

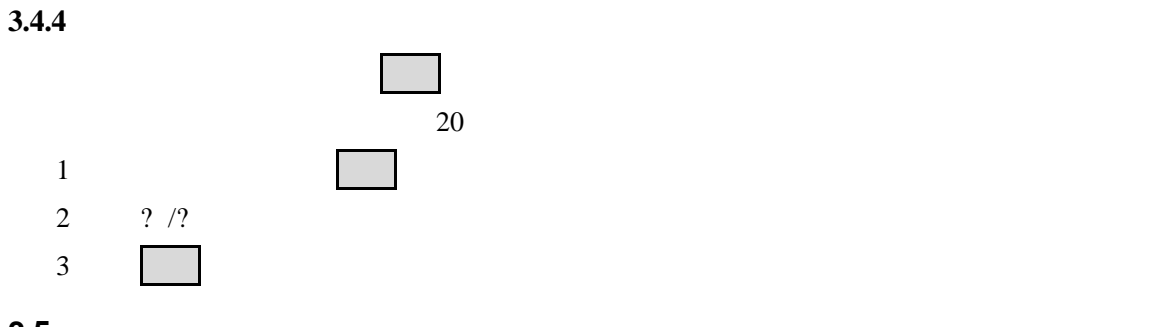

**3.5** 接听电

- $\mu$  , and  $\mu$  , and  $\mu$  is the property in  $\mu$  $\mu$  , and  $\mu$  , and  $\mu$  is the set of the set of the set of the set of the set of the set of the set of the set of the set of the set of the set of the set of the set of the set of the set of the set of the set of the
- $\mu$  , and  $\mu$  , and  $\mu$  , and  $\mu$  , and  $\mu$  , and  $\mu$  , and  $\mu$  , and  $\mu$  , and  $\mu$  , and  $\mu$  , and  $\mu$  , and  $\mu$  , and  $\mu$  , and  $\mu$  , and  $\mu$  , and  $\mu$  , and  $\mu$  , and  $\mu$  , and  $\mu$  , and  $\mu$  , and

1234567

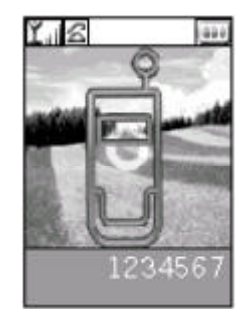

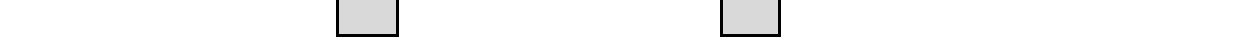

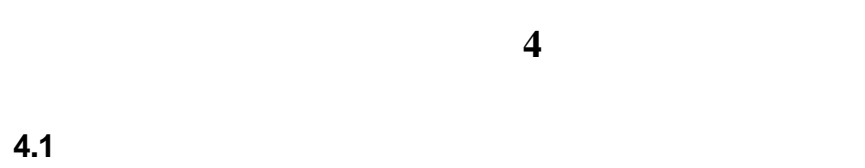

 $4.1.1$  $\frac{?}{?}$ 

 $4.1.2$ 

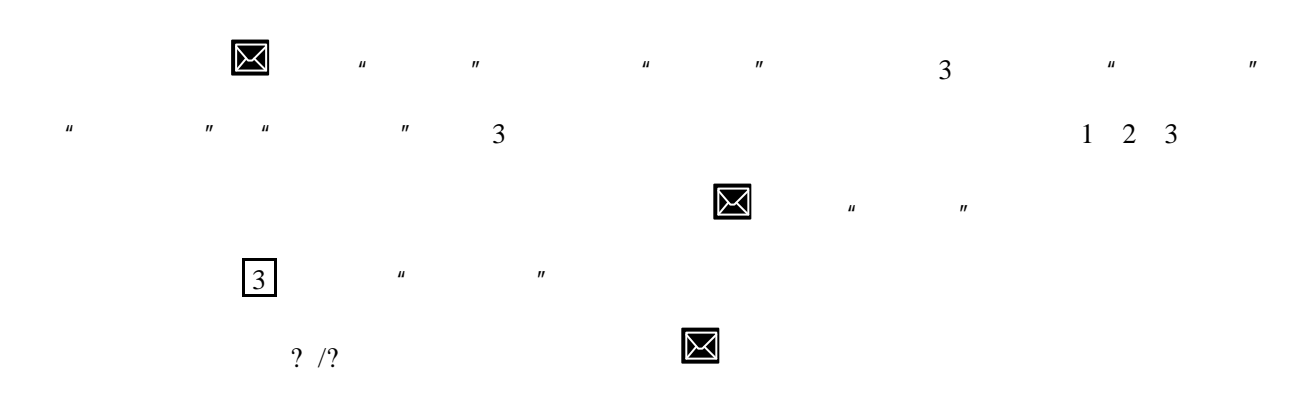

**4.1.3** 退出菜单

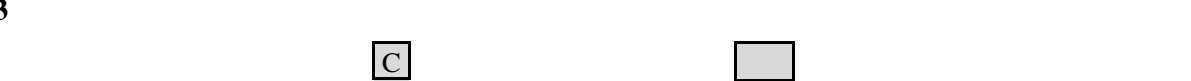

**4.2** 功能菜单的结构

 $4.2.1$ 

 $[1]$ 

 $\frac{2}{\sqrt{2}}$ 

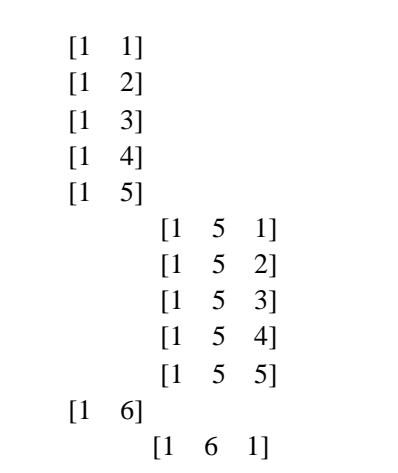

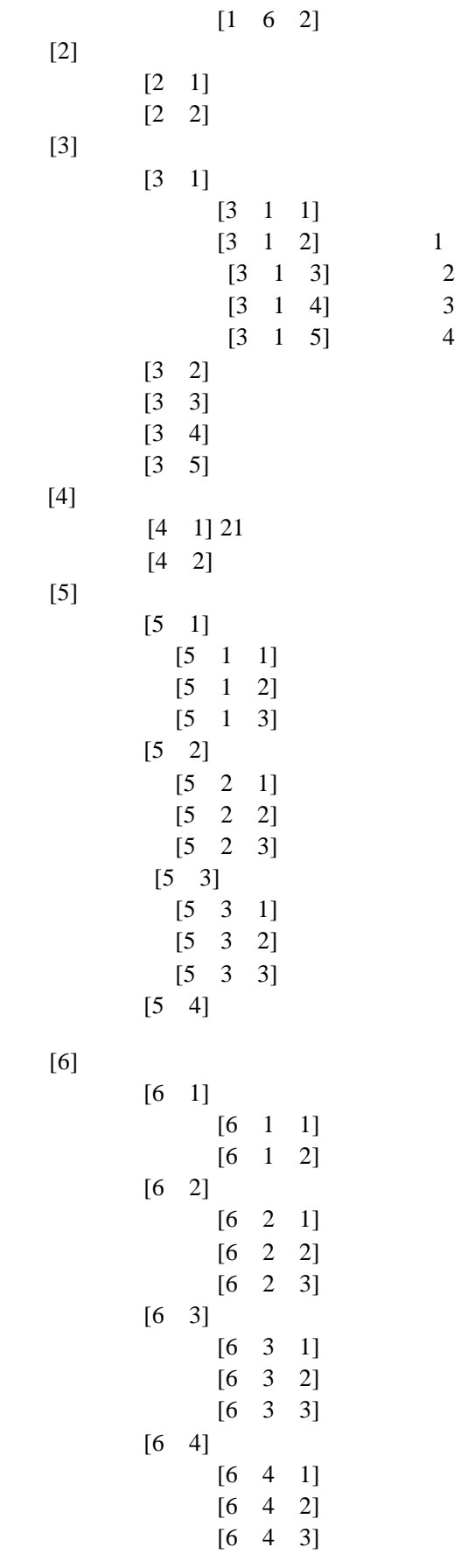

 $[6 \quad 5]$ 

 $\left[ 7\right]$ 

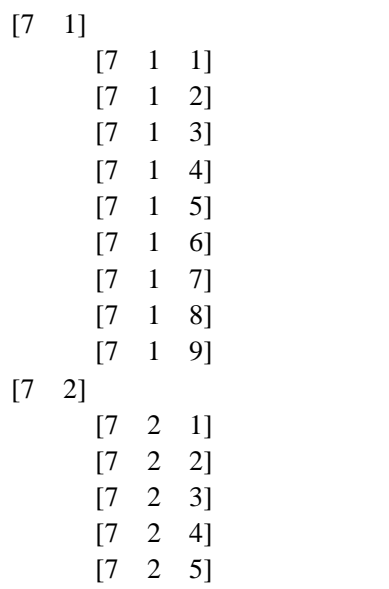

 $4.2.2$ 

 $\boxtimes$ 

 $\frac{1}{2}$  /?

 $[1]$ 

 $\left[1\text{-}1\right]$ 

 $[1-2]$ 

 $[1-3]$ 

 $[1-4]$ 

 $[1-5]$ 

 $[1-6]$ 

 $[1-6-1]$  $[1-6-2]$ 

 $[1-6-3]$ 

 $[1-6-4]$ 

 $[1-6-5]$ 

 $[2]$ 

 $\left[ 3\right]$ 

 $4.2.3$ 

 $\frac{2}{\sqrt{2}}$  $\left[\!\left[ \,1\right]\!\right]$  $[2]$  $[2-1]$  $[2-2]$  $[2-3]$  $[2-4]$  $[2-5]$  $[3]$  $[3-1]$ [3-2]UIM  $[4]$  $[4-1]$  $[4-2]$  $[4-3]$  $[4-4]$  $[4-5]$  $[5]$  $[5-1]$ [5-2] UIM  $[6]$  $[6-1]$ [6-2] UIM **4.2.4**  $\frac{2}{\pi}$  /?

 $[1]$  $[2]$  $[3]$ 

**4.3** 短信息

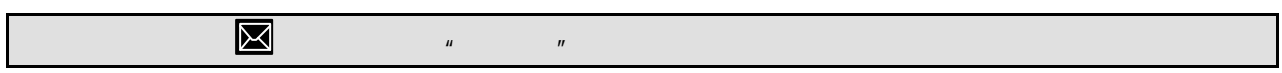

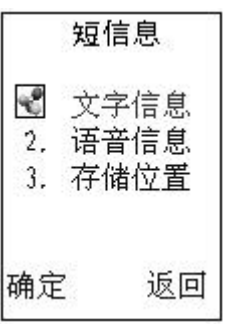

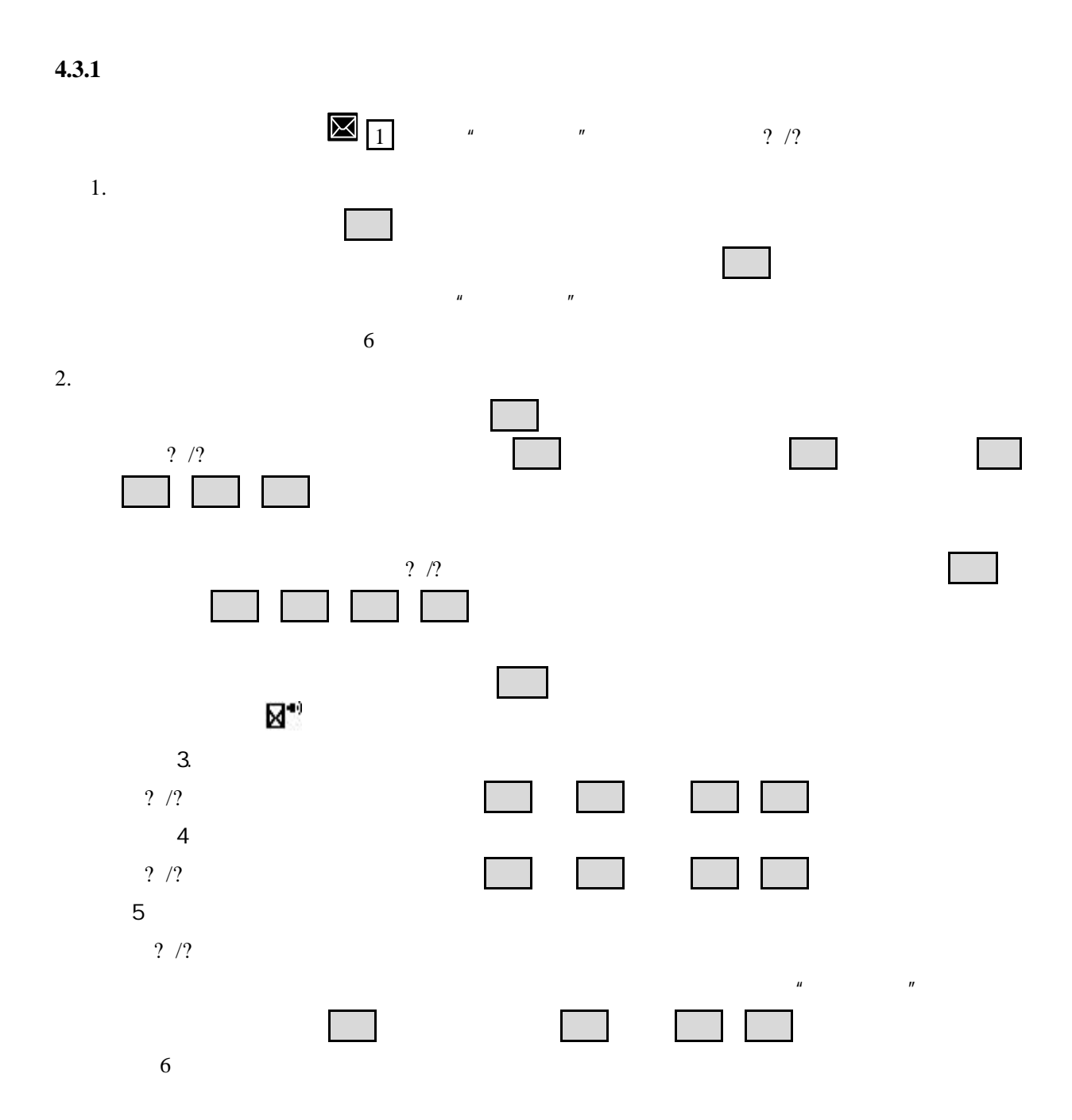

**4.3.2** 语音信息

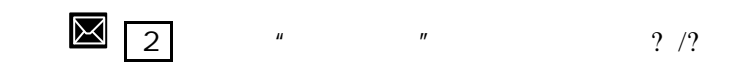

## $4.3.3$

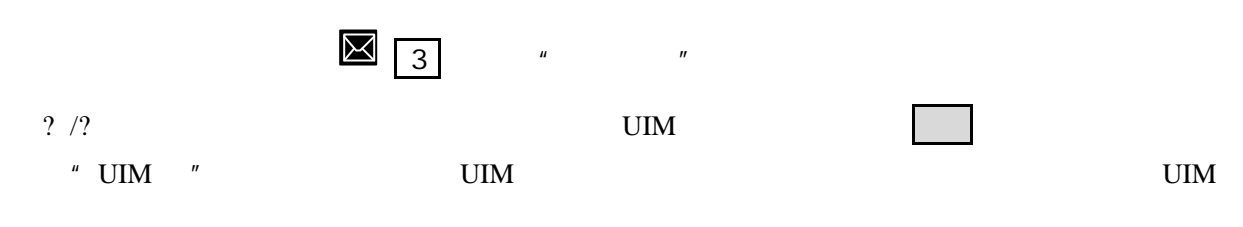

 $\mu$   $\eta$ 

#### **4.4** 通话记录

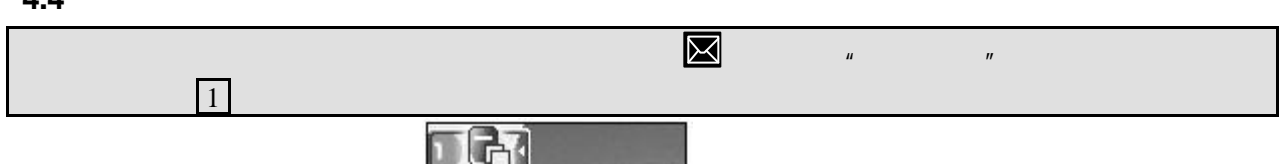

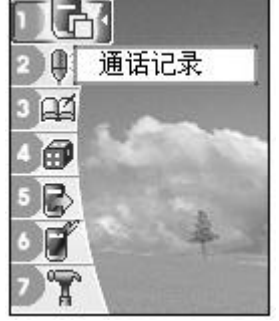

#### **4.4.1** 未接电话

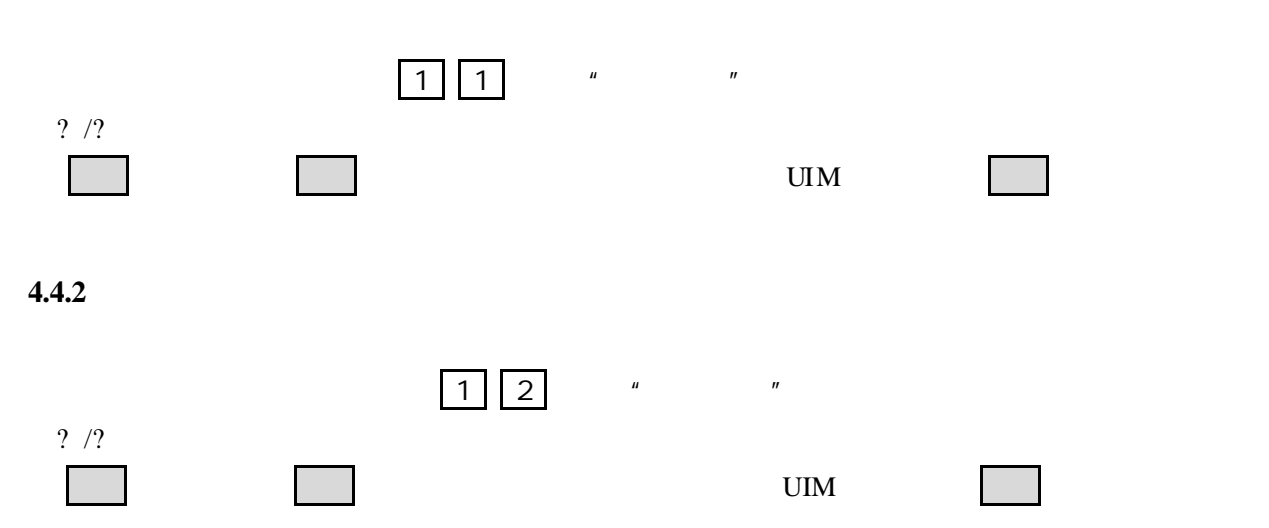

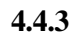

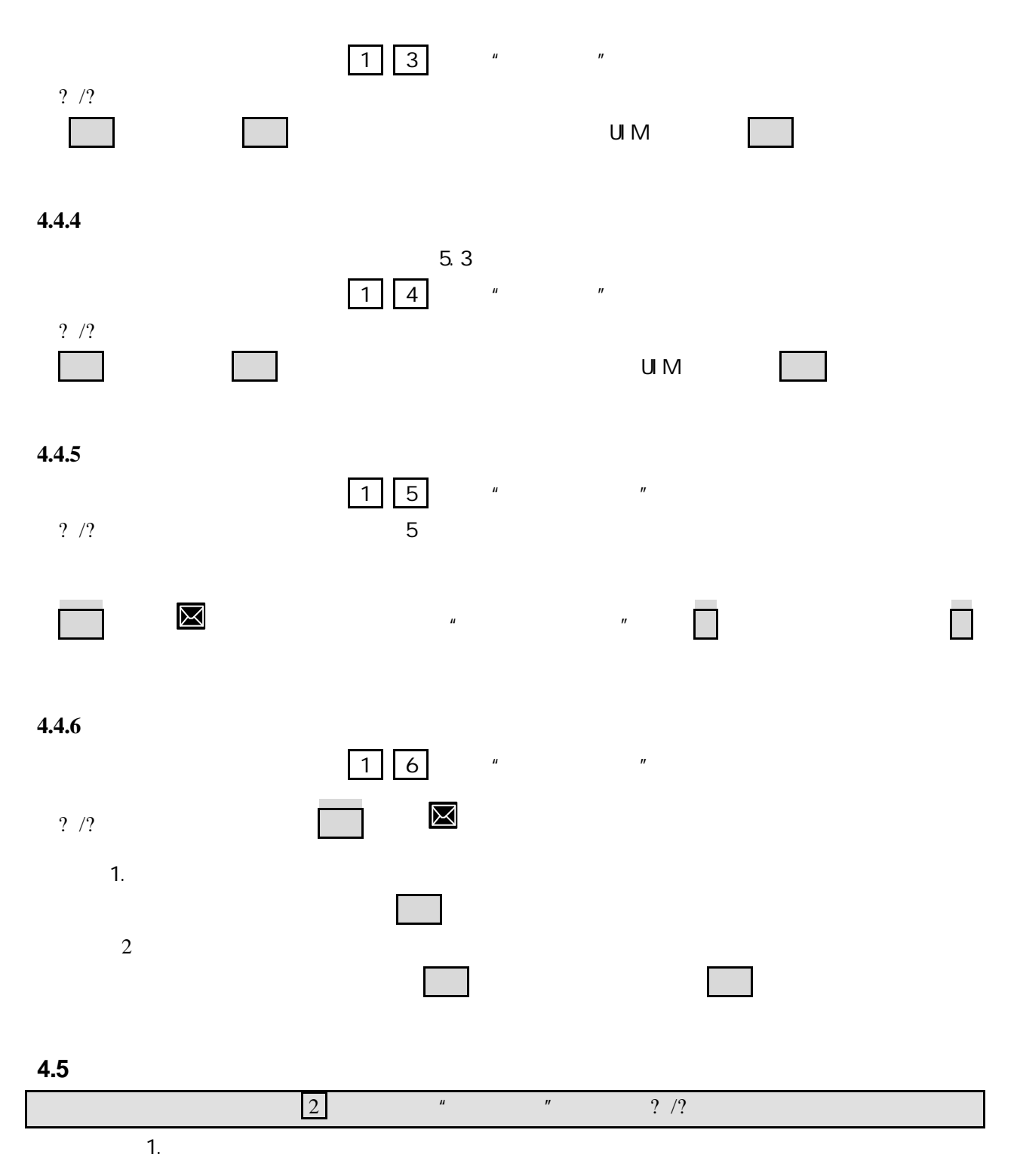

2.录音

 $\mu$  , and  $\mu$  , and  $\mu$  is the set of  $\mu$ 

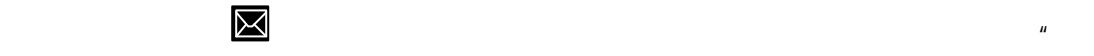

 $n = n$ 

**4.6** 个人信息管理

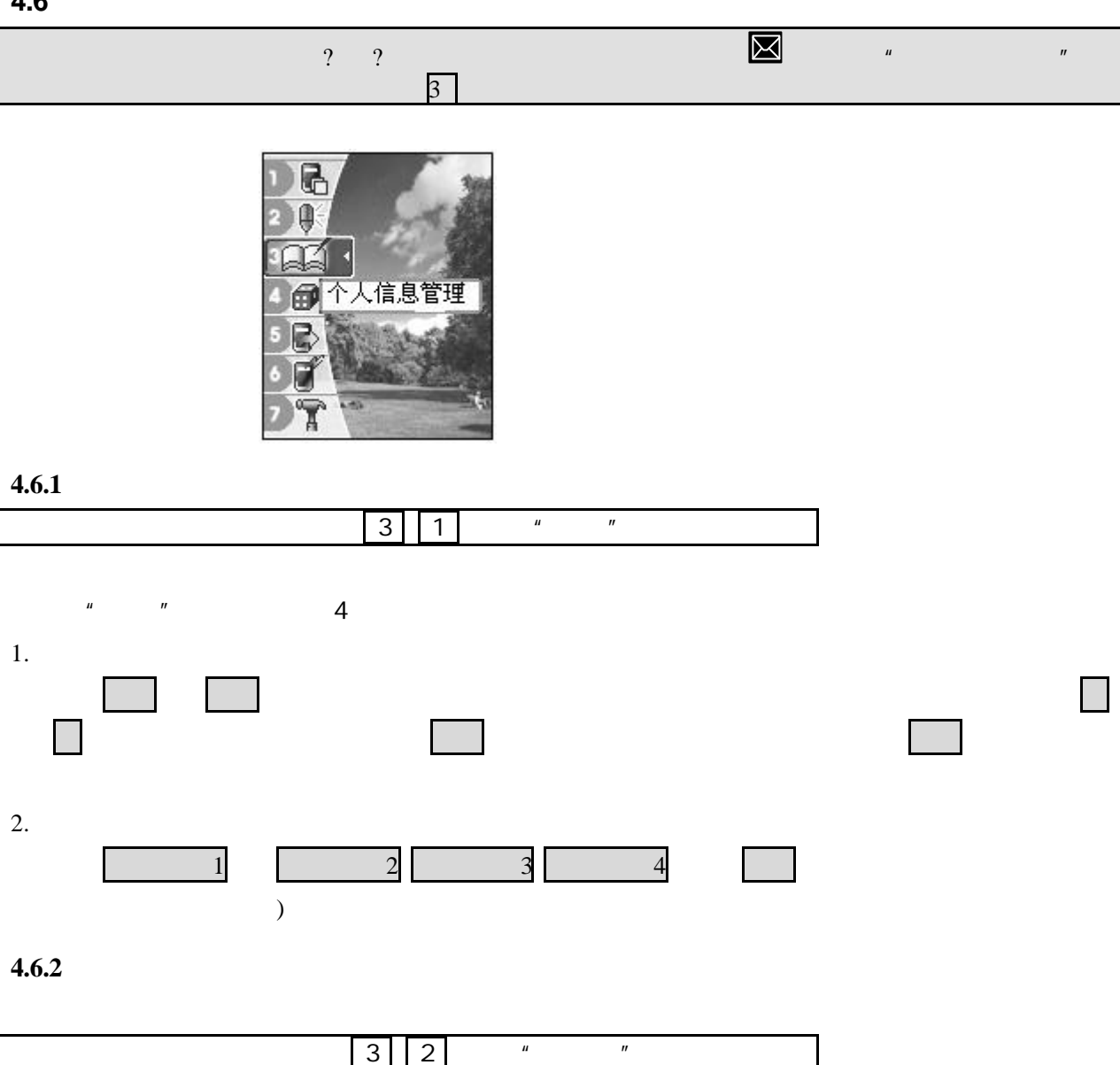

 $H = \frac{1}{2}$  of  $\frac{1}{2}$  or  $\frac{1}{2}$  or  $\frac{1}{2}$  or  $\frac{1}{2}$  or  $\frac{1}{2}$  or  $\frac{1}{2}$  or  $\frac{1}{2}$  or  $\frac{1}{2}$  or  $\frac{1}{2}$  or  $\frac{1}{2}$  or  $\frac{1}{2}$  or  $\frac{1}{2}$  or  $\frac{1}{2}$  or  $\frac{1}{2}$  or  $\frac{1}{2}$  or  $\frac{1}{2}$  o ? /? /? /?  $\div$  \*

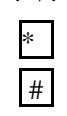

 $|C|$ 

#### $4.6.3$

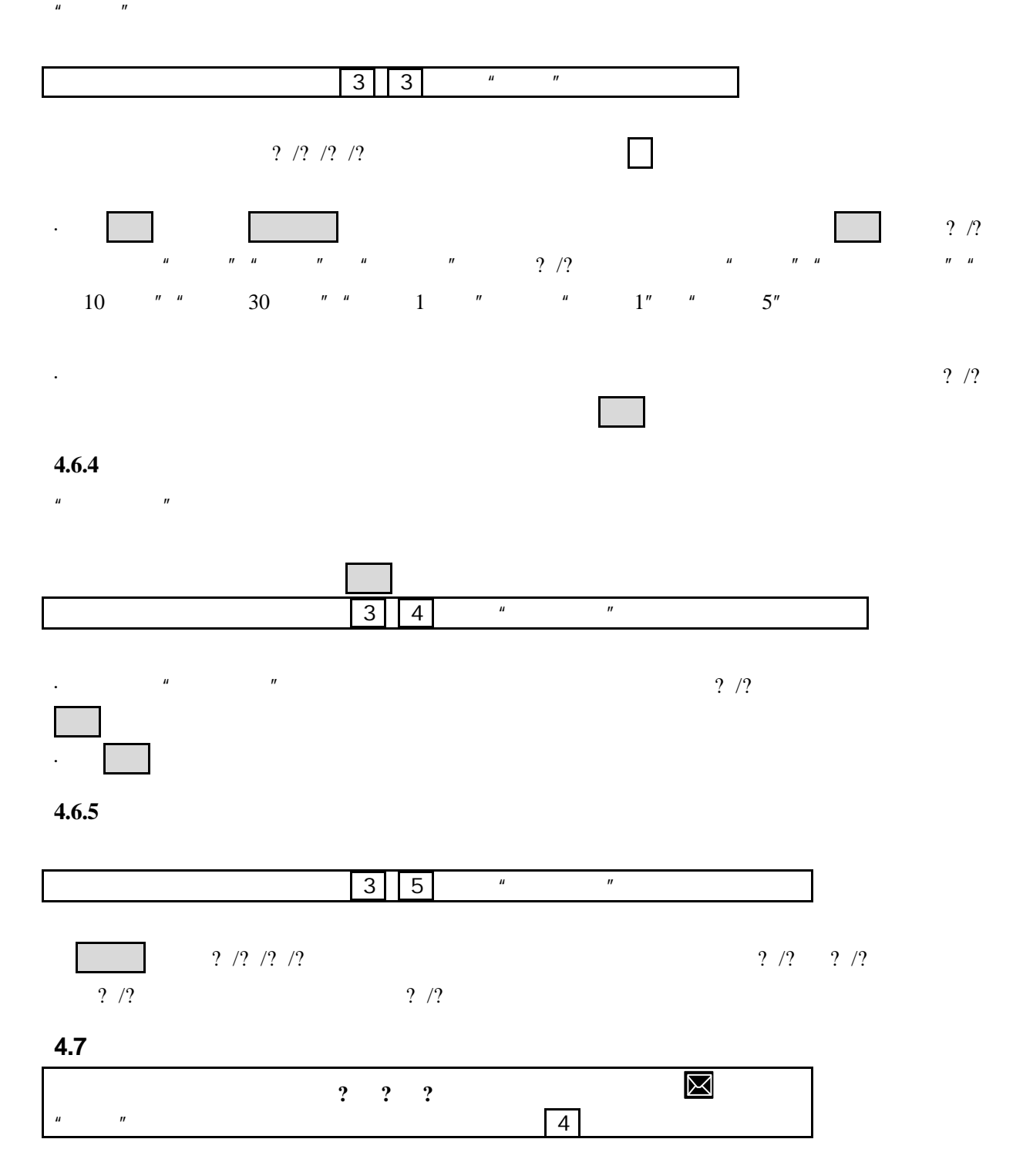

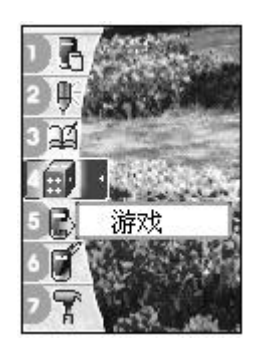

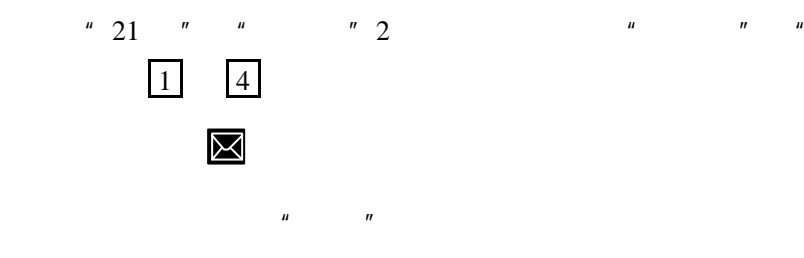

**4.8** 呼叫转接

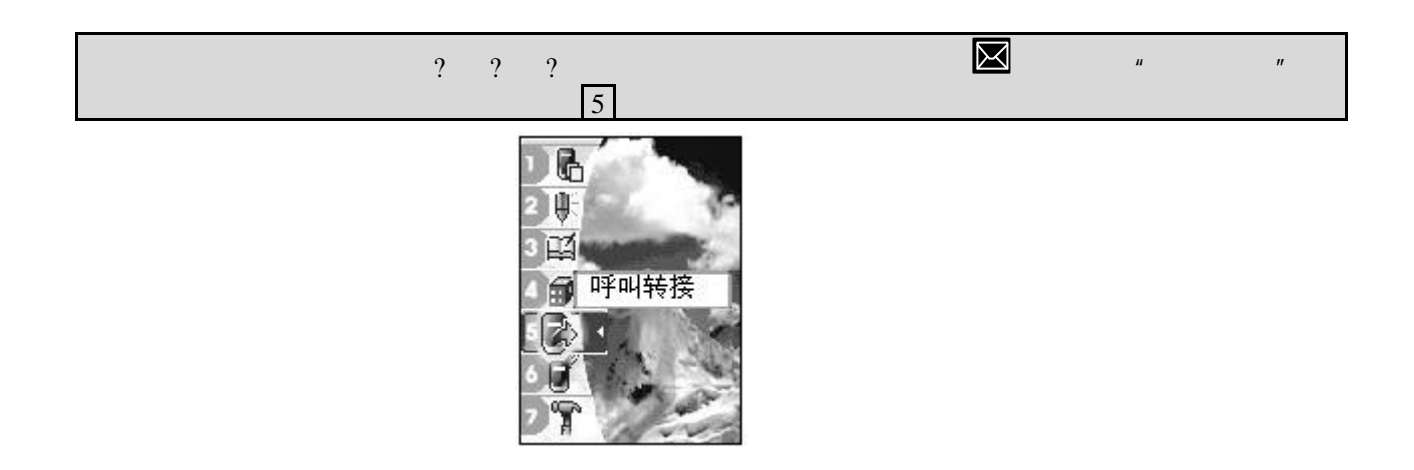

#### **4.8.1**

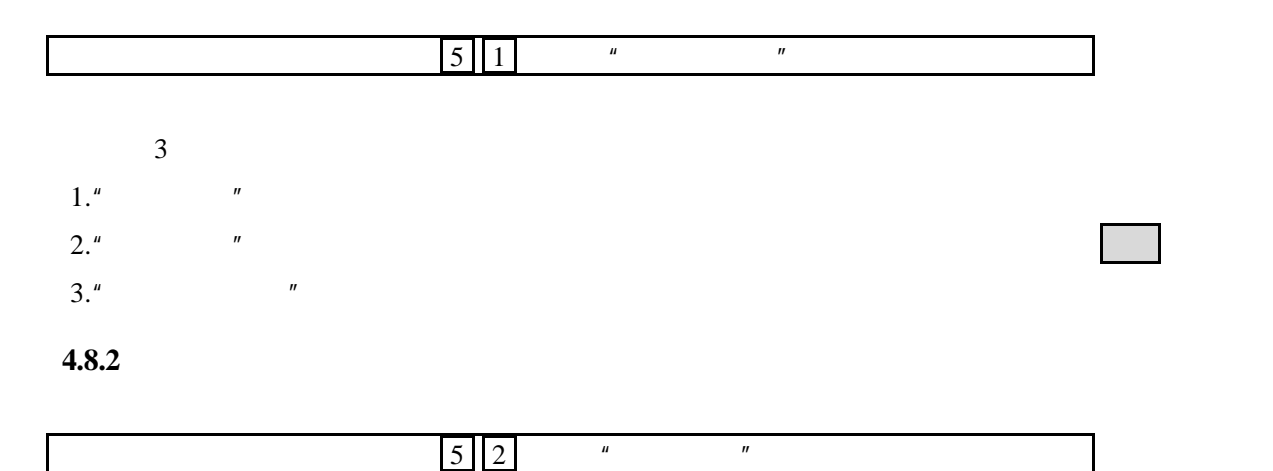

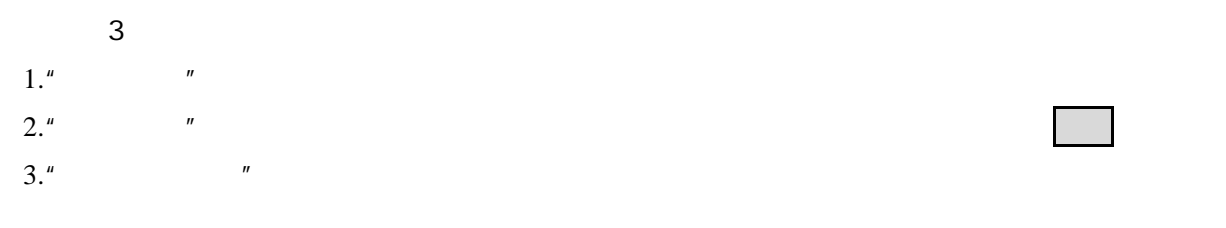

 $4.8.3$ 

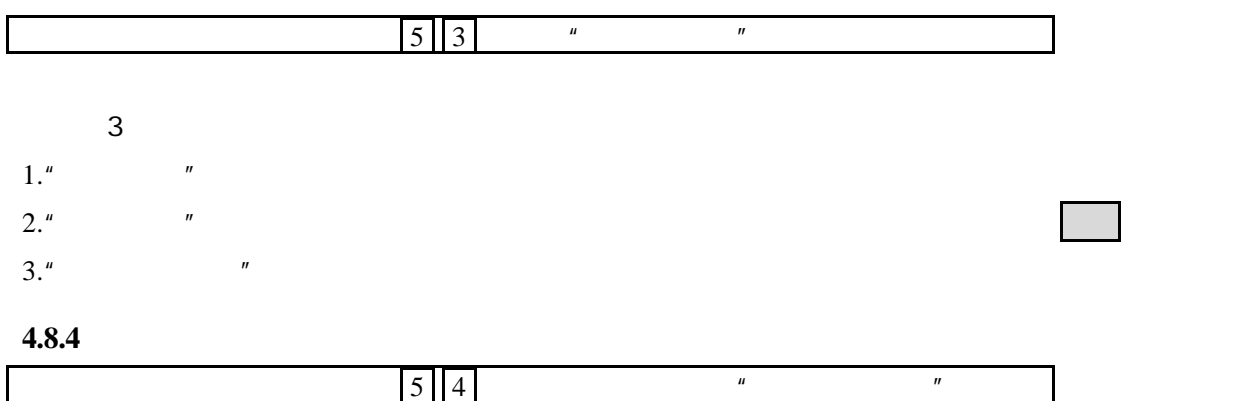

**4.9** 情景模式

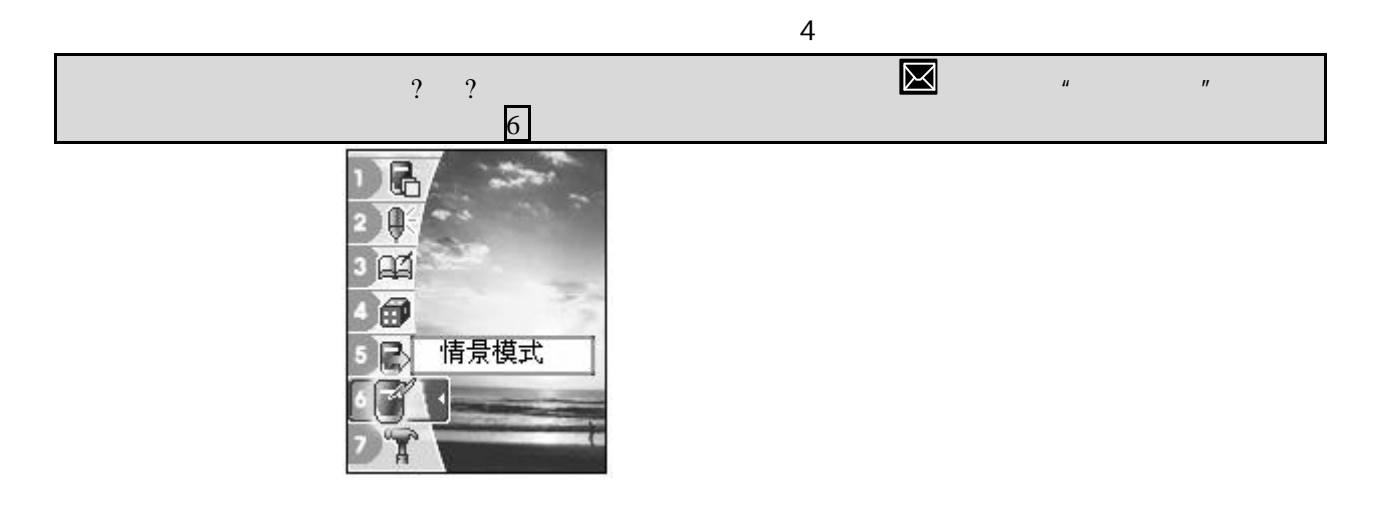

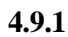

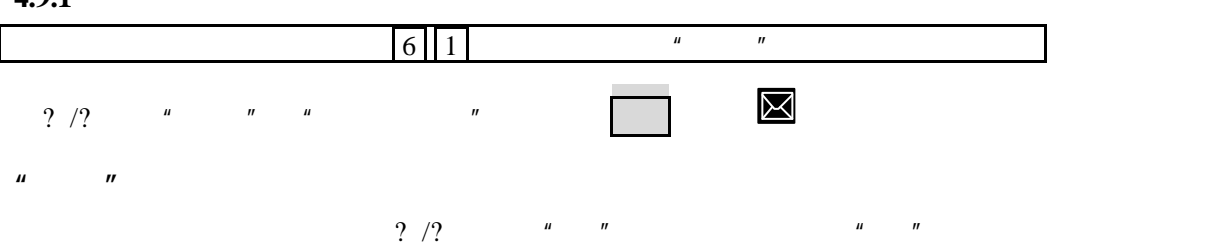

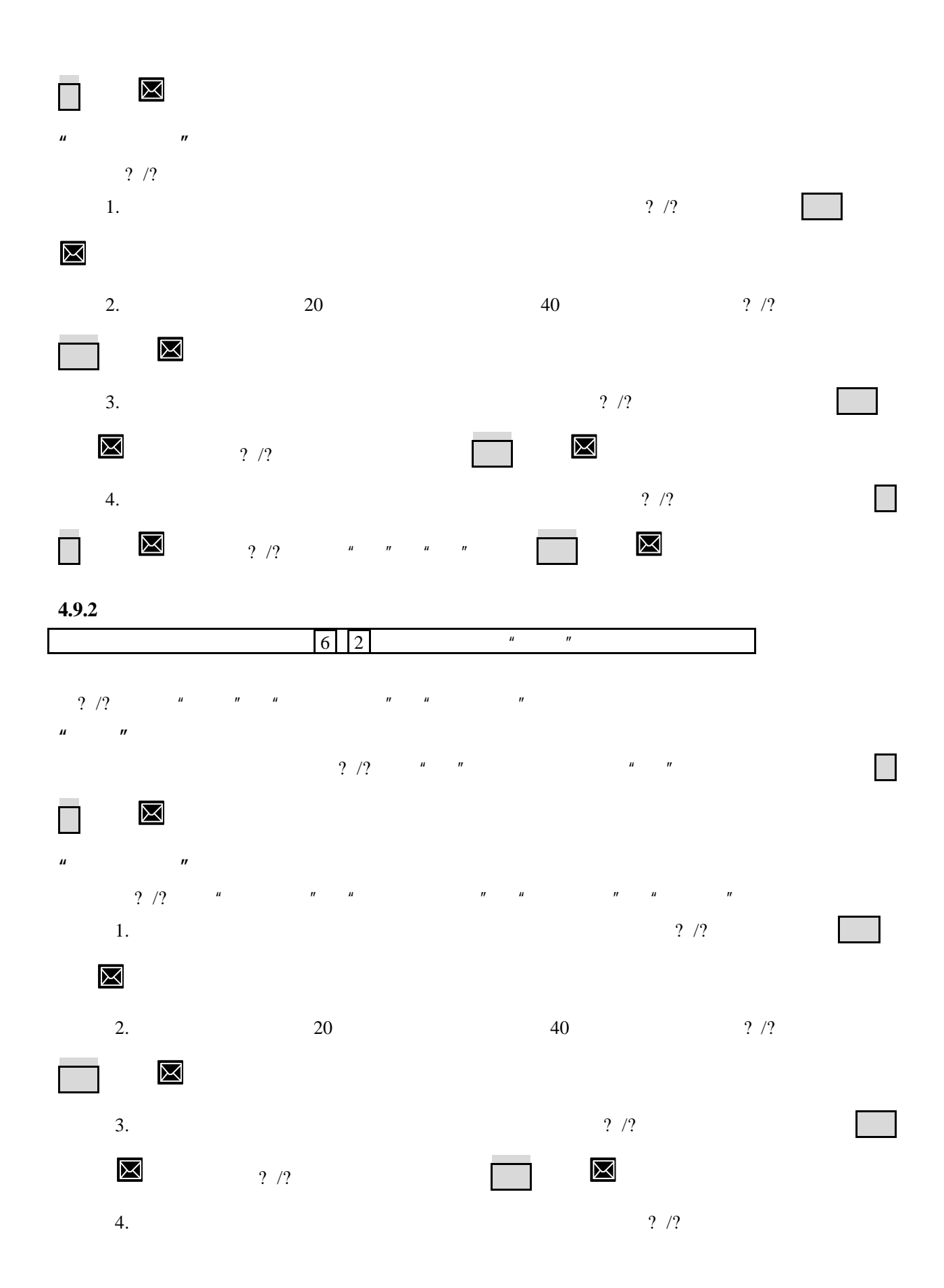

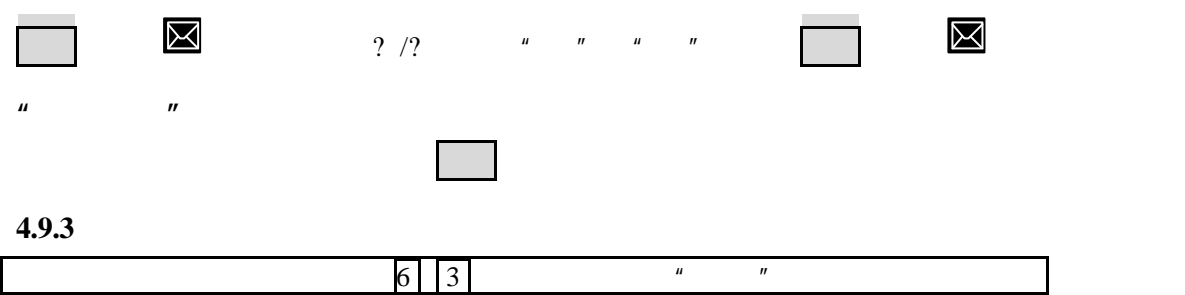

## **4.9.4**

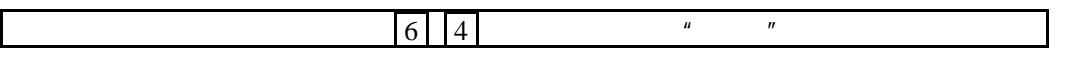

#### **4.9.5**

 $\overline{u}$  and  $\overline{u}$ 

 $\mu$  and  $\eta$ 

 $\mu$  and  $\mu$ 

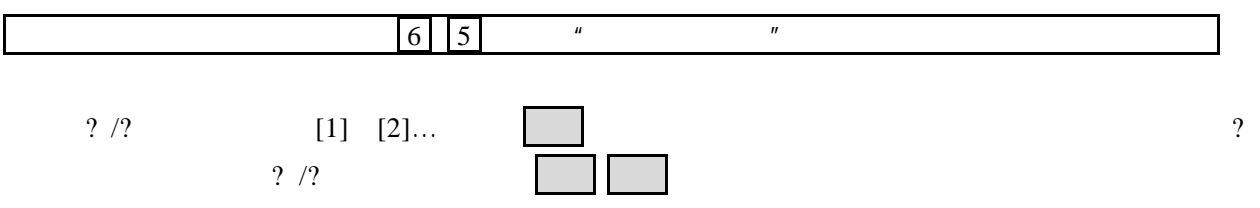

**4.10** 设置

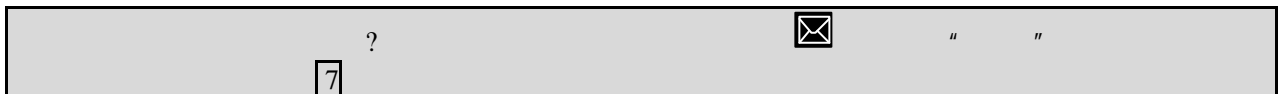

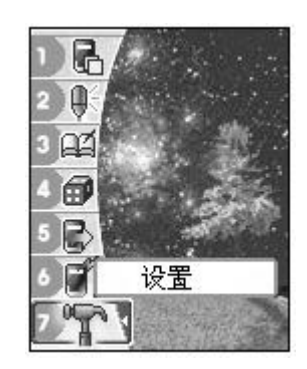

**4.10.1**  $\begin{array}{|c|c|c|c|c|}\n\hline\n\text{?} & \text{?} & \text{?} & \text{?} \\
\hline\n\end{array}$  $?$  /?  $1.$  $?$  /? (a)  $10$   $30$   $\blacksquare$ 2. 机主姓名  $\mathbb{R}$  , and a contribution of the contribution of the contribution of the contribution of the contribution of the contribution of the contribution of the contribution of the contribution of the contribution of the cont 3. 本机号码 编辑键,输入本机号码,按确定 保存设置 4. 语言选择 ? /? www.www.com/definitions/definitions/definitions/definitions/definitions/definitions/definitions/definitions/ 5. 背景画面 ? /? 键选择待机画面或呼叫画面, 确定键进入,此时按? /? 键(或侧键)可选择各种风格 不同的待机画面或呼叫画面, 确定键(或 键)保存设置 6. 词组联想 ? /? 键(或侧键)可选择词组联想功能"开"或"关"。 确定键(或 键)保存设置  $6<sup>6</sup>$ 7. 接通方式选择  $?$  /?  $\blacksquare$  8. 时制选择  $?$  /?  $12$   $24$   $1$ 9. 双音多频音调

? /?  $\blacksquare$   $\blacksquare$   $\blacksquare$   $\blacksquare$   $\blacksquare$   $\blacksquare$   $\blacksquare$ 

**4.10.2** 

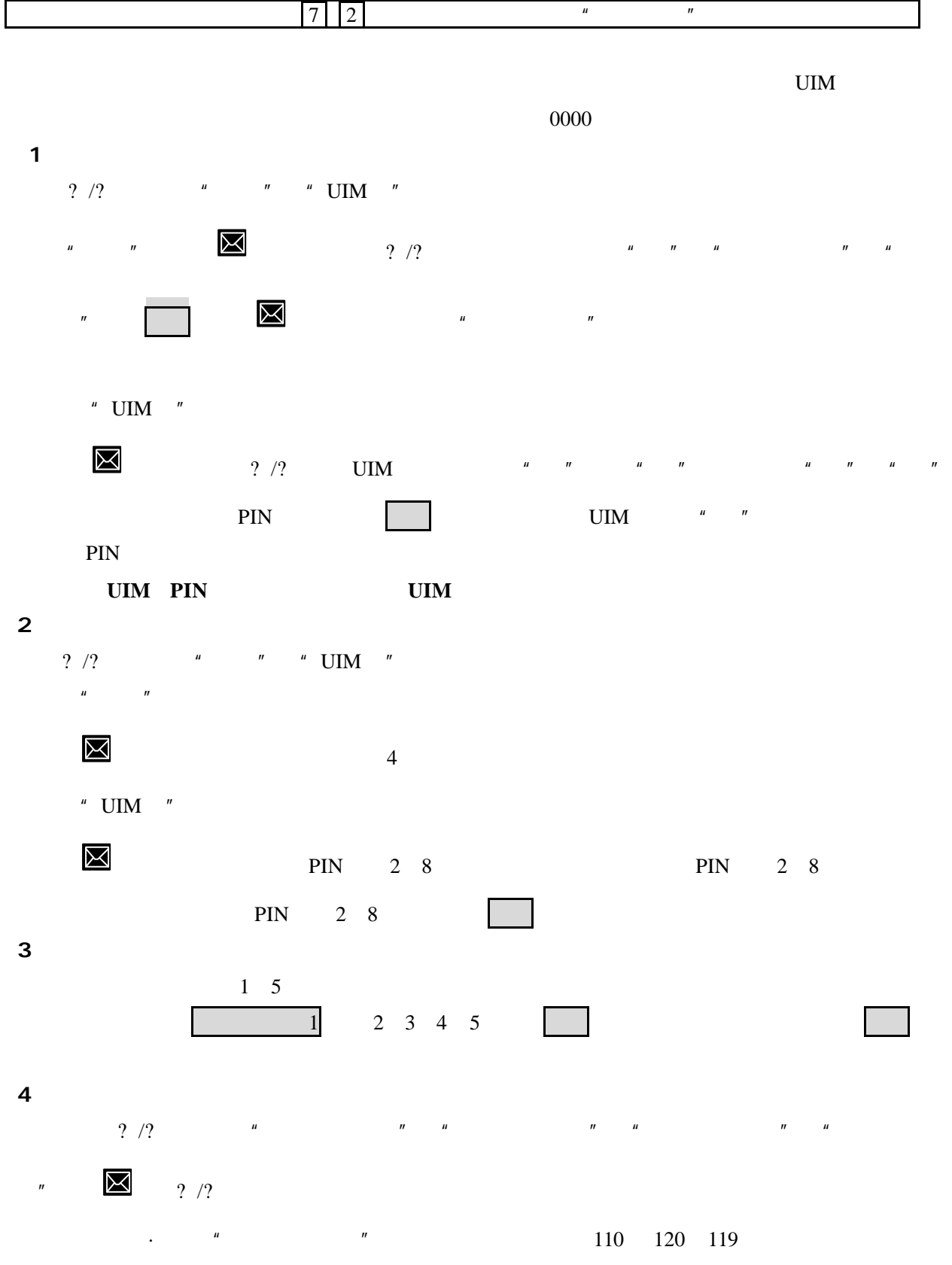

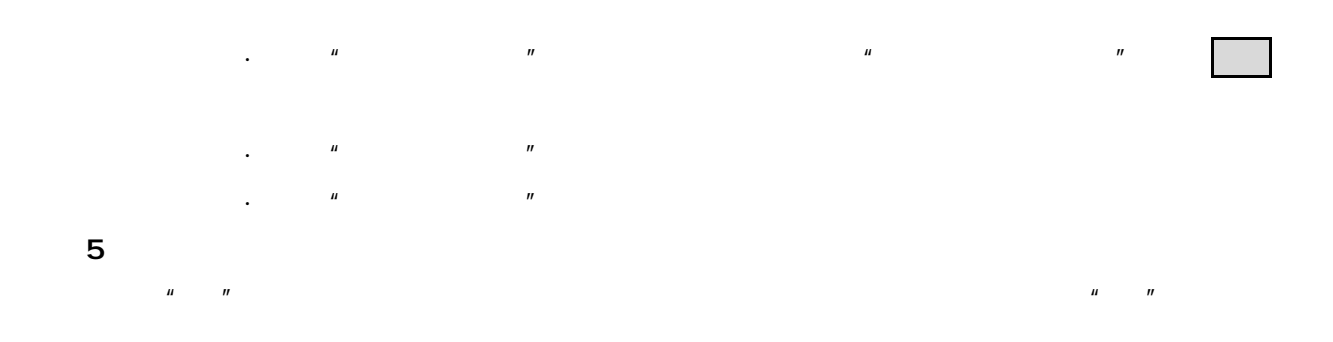

**4.11** 电话本  $\mu$  and  $\mu$  and  $\mu$  and  $\mu$ 

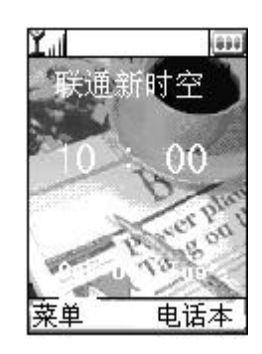

输入您需要添加的姓名,按确定键确定

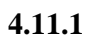

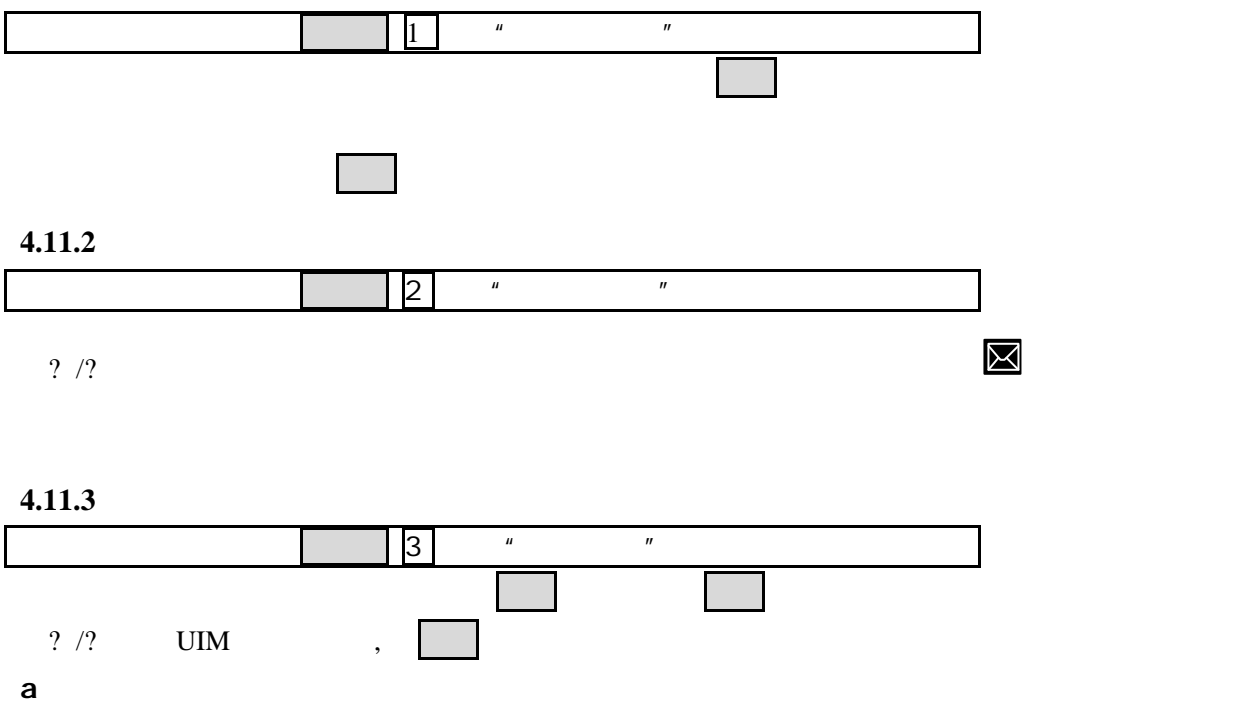

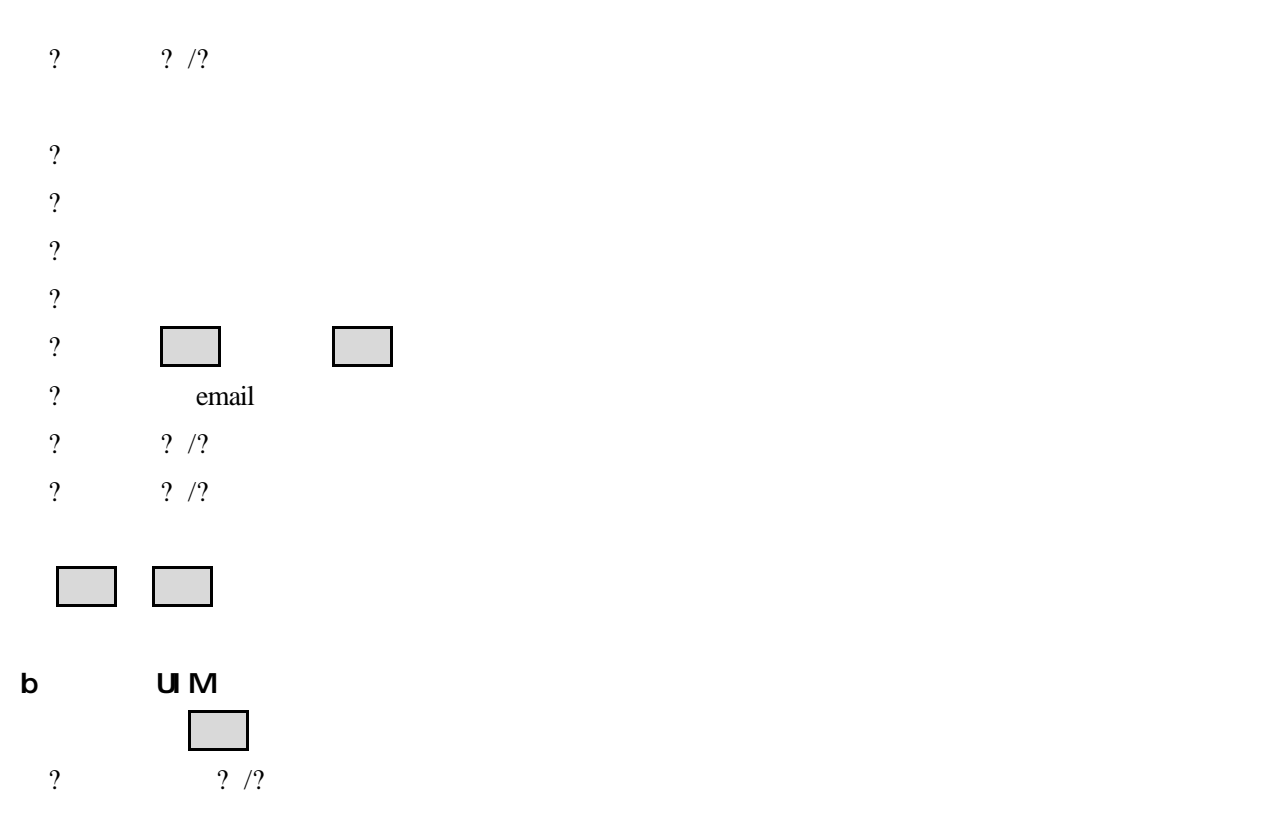

?

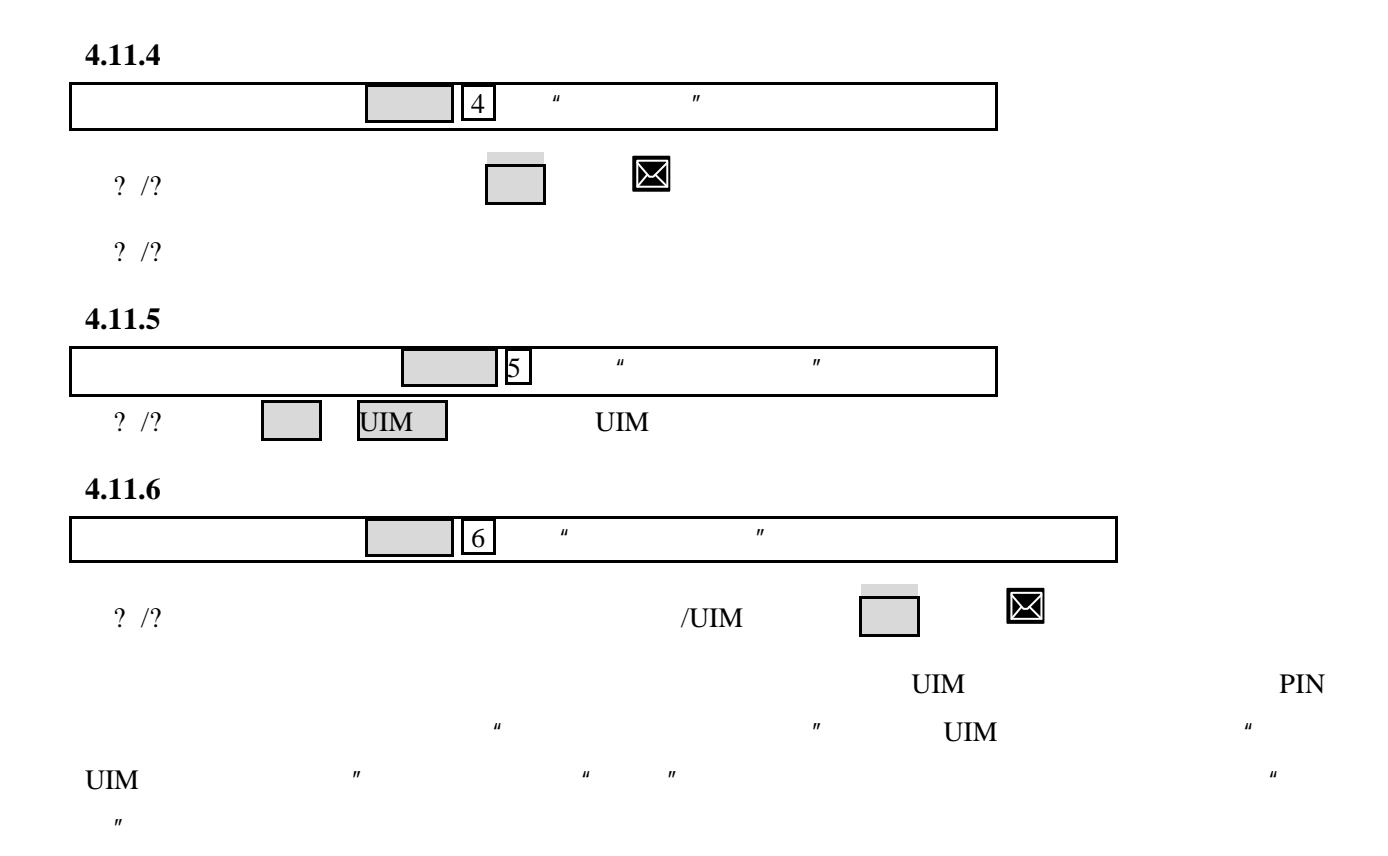

 $5.1$ 

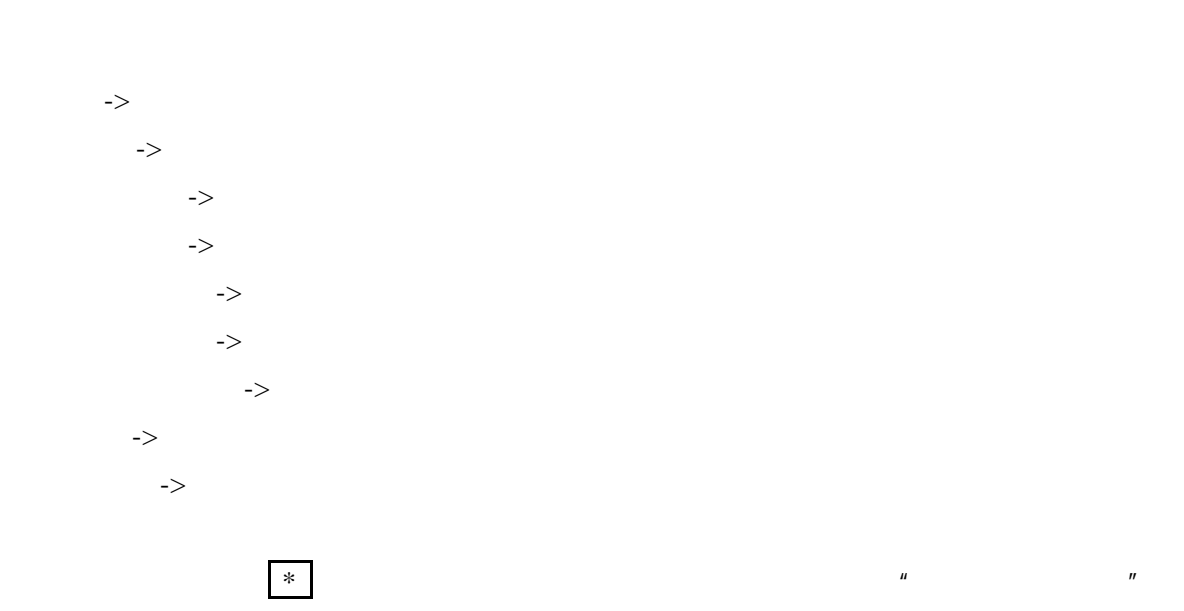

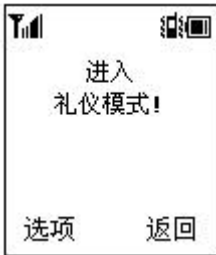

**5** 附加功能

 $\mathcal{R}$ 

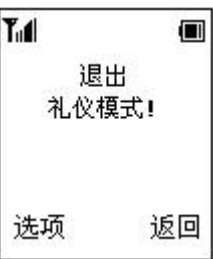

 $5.2$ 

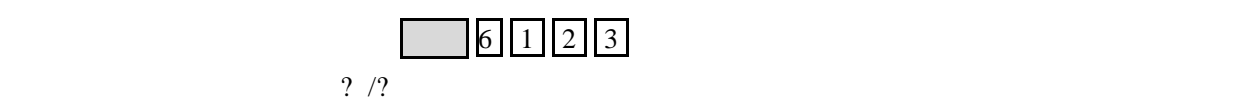

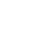

4.9

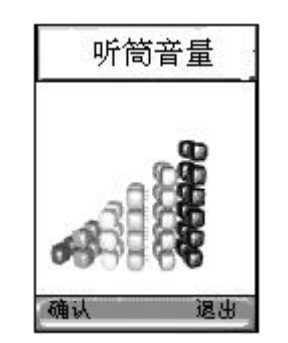

**5.3** 通话中的功能

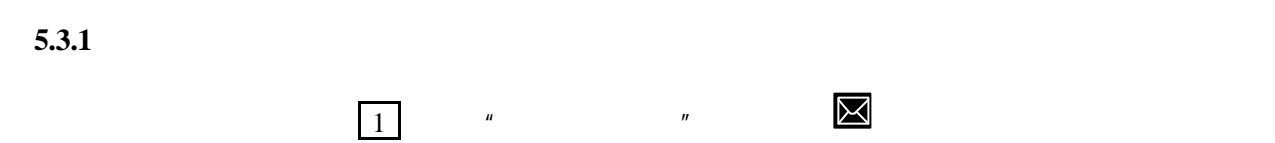

 $5.3.2$ 

 $5.3.3$ 

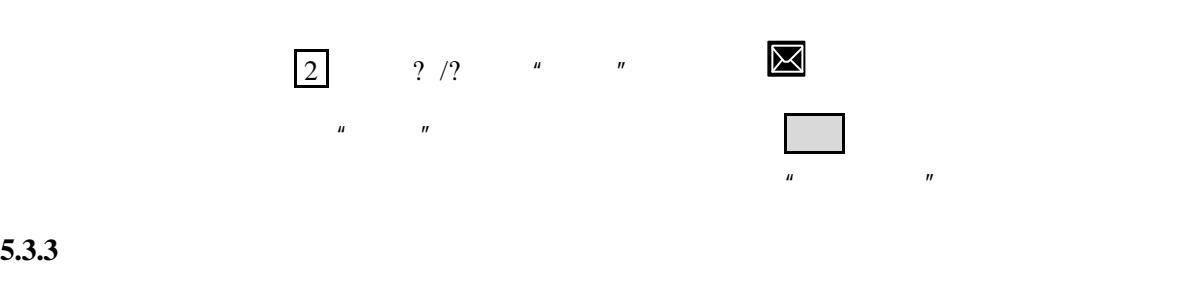

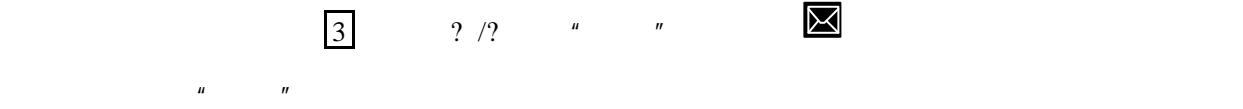

 $5.4$ 

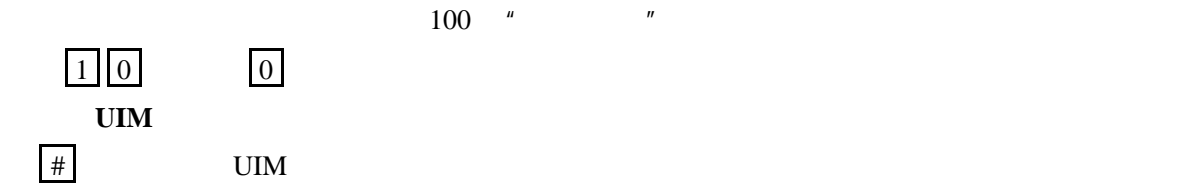

 $100$  "

 $\mu$  and the set of the set of the set of the set of the set of the set of the set of the set of the set of the set of the set of the set of the set of the set of the set of the set of the set of the set of the set of the

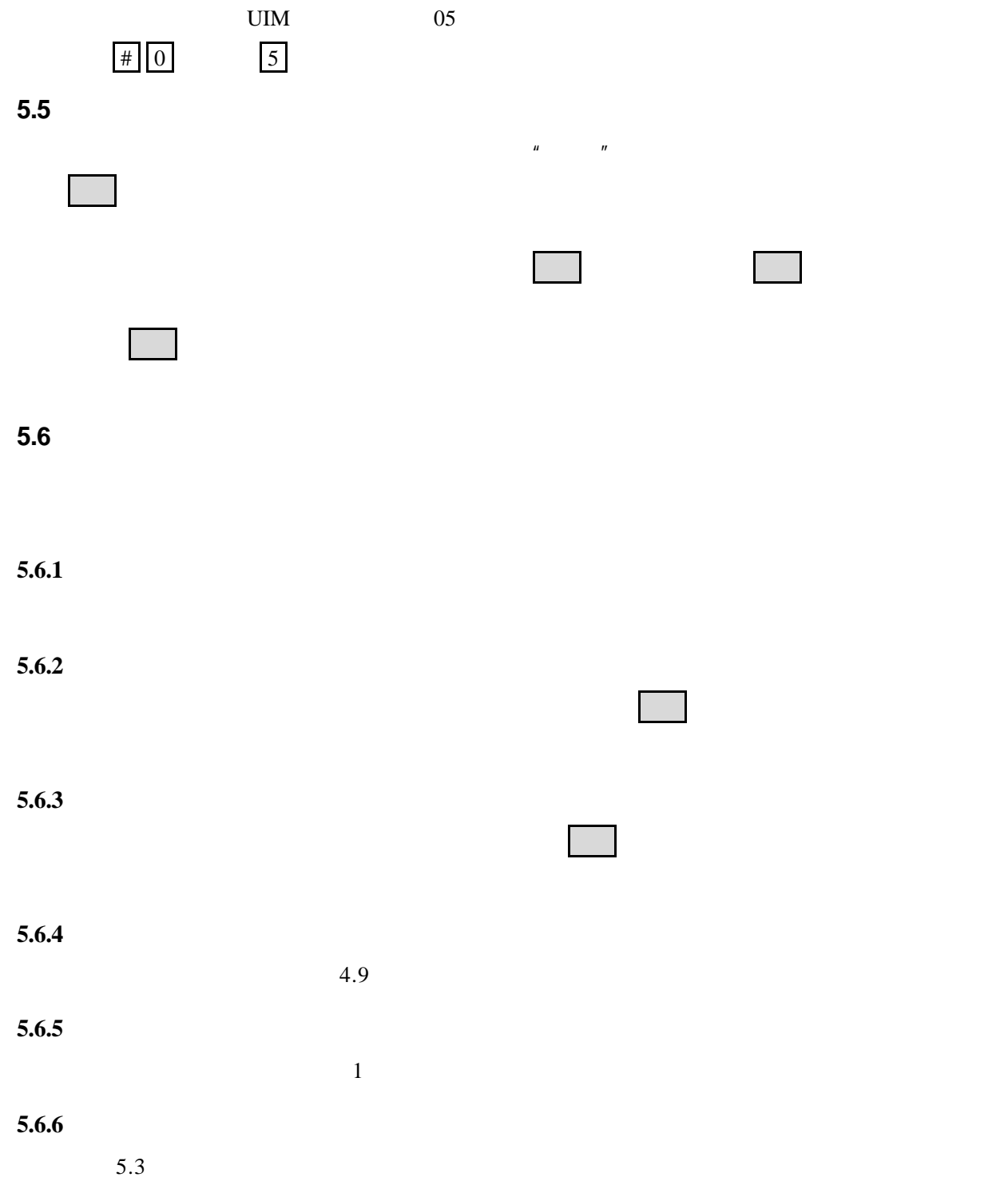

# **6** 文本输入

# $6.1$

- $1$
- $2 \angle$
- $3 \nightharpoonup$
- $4<sub>1</sub>$
- $5<sub>3</sub>$

# $6.2$

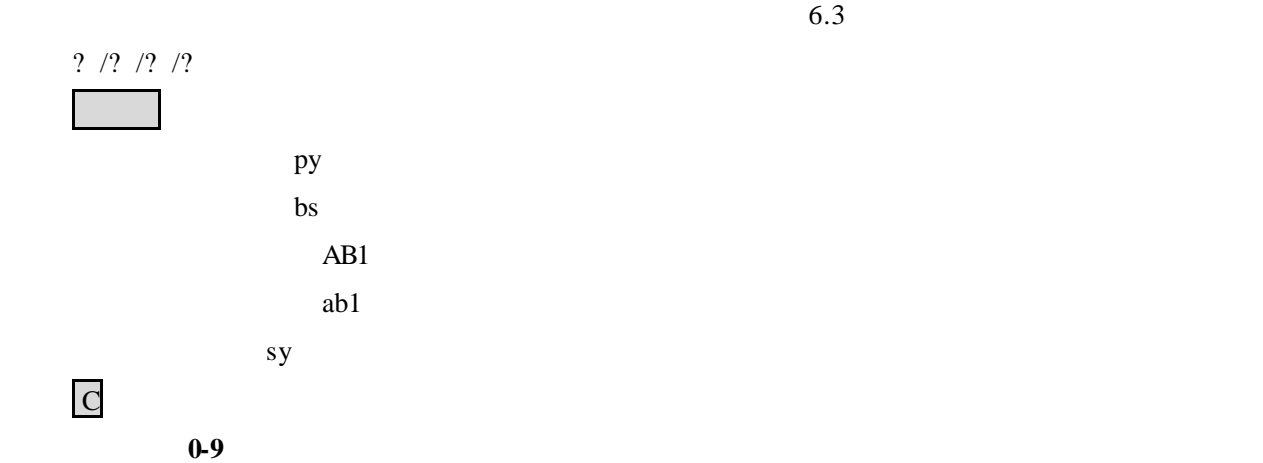

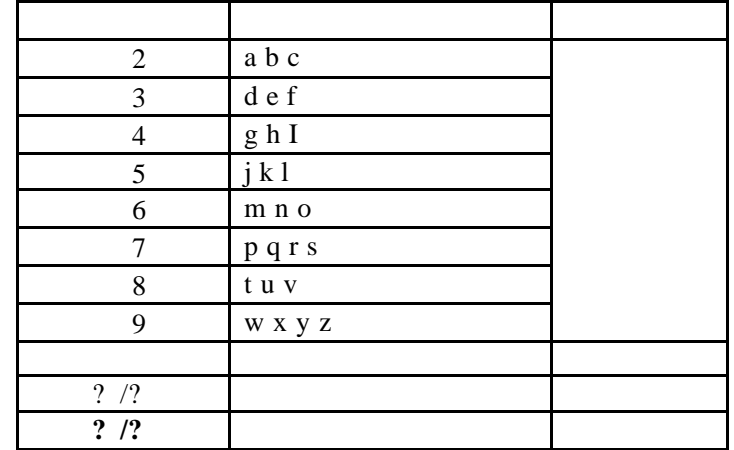

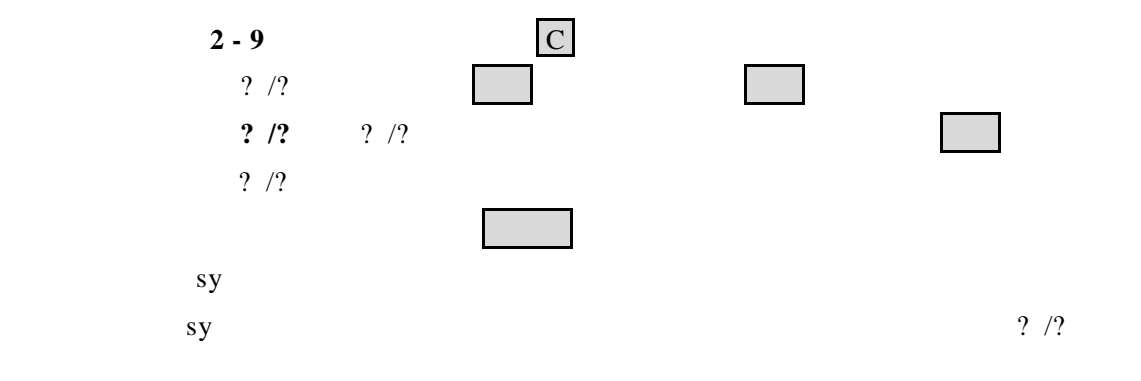

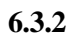

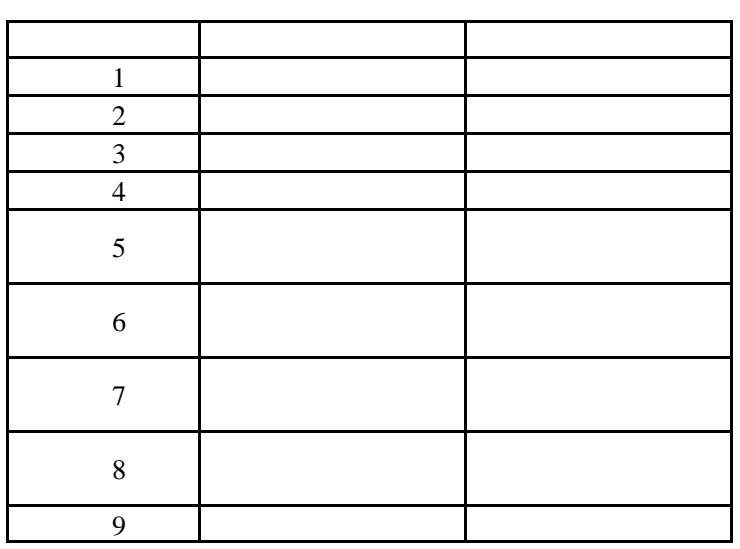

**6.3** 输入法说明

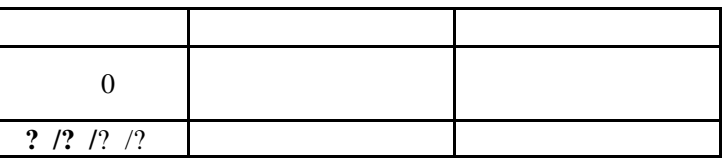

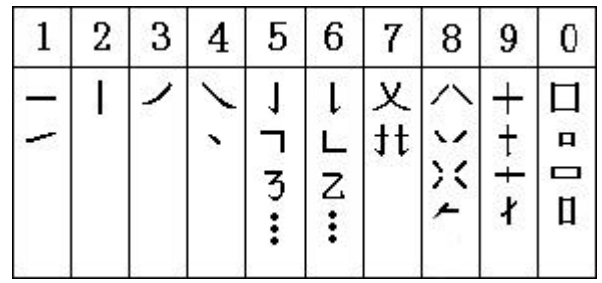

 $\begin{array}{cc} 0 & 9 \end{array}$ 

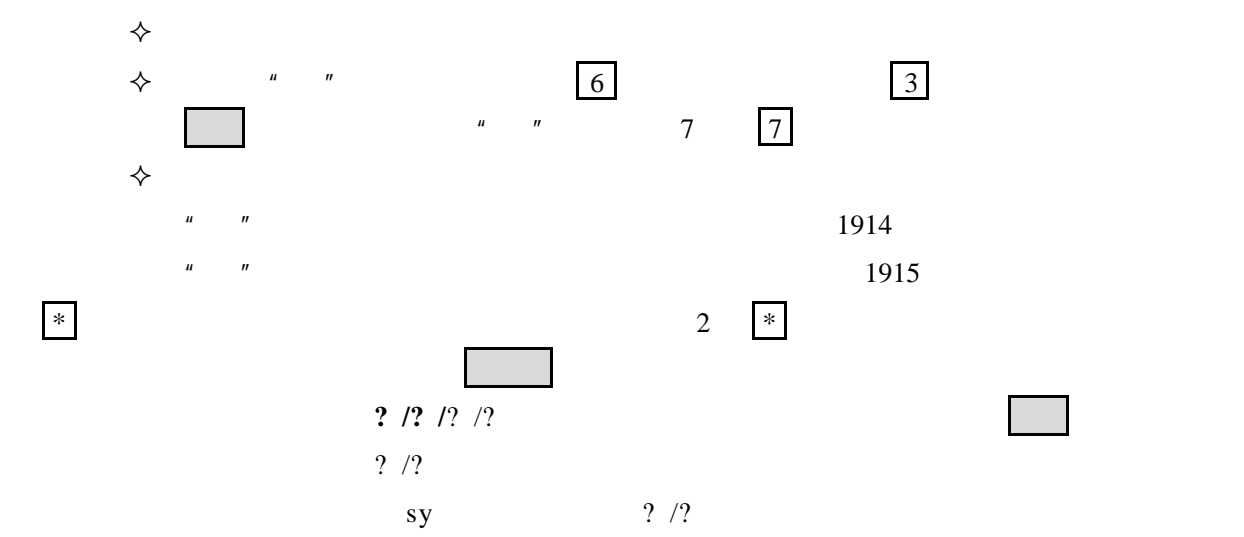

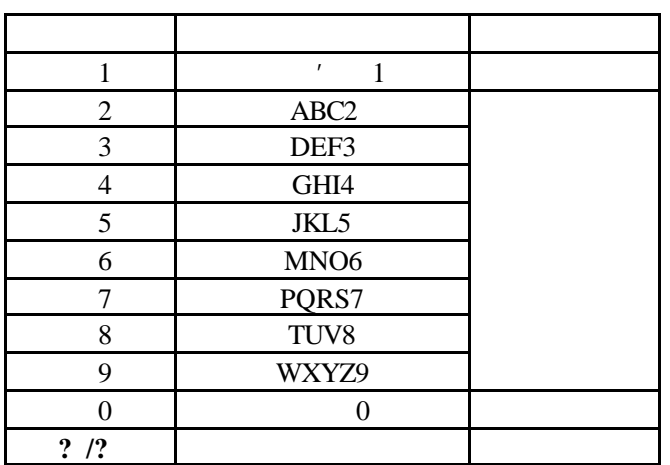

 $6.4$ 

 $6.4.1$ 

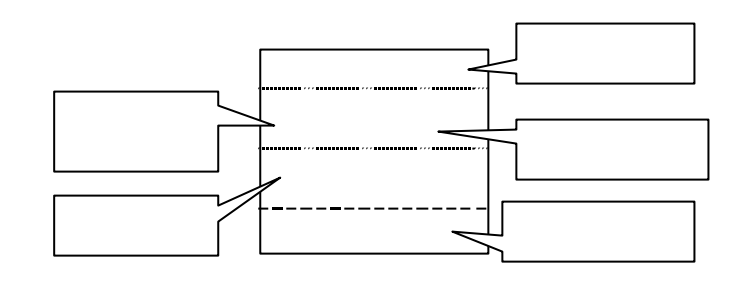

 $\vert 0$ 

 $5<sub>5</sub>$ 

输入法 切换输入方法。

 $6.4.2$ 

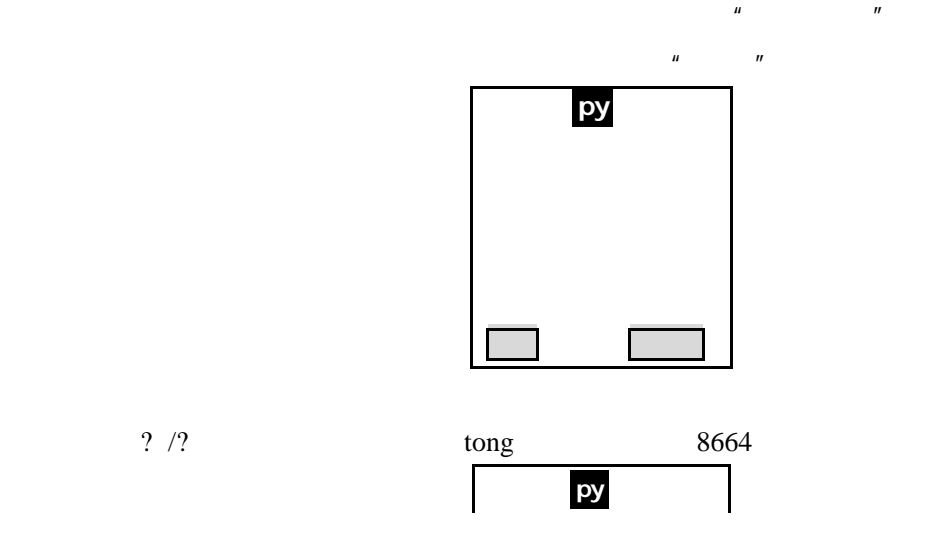

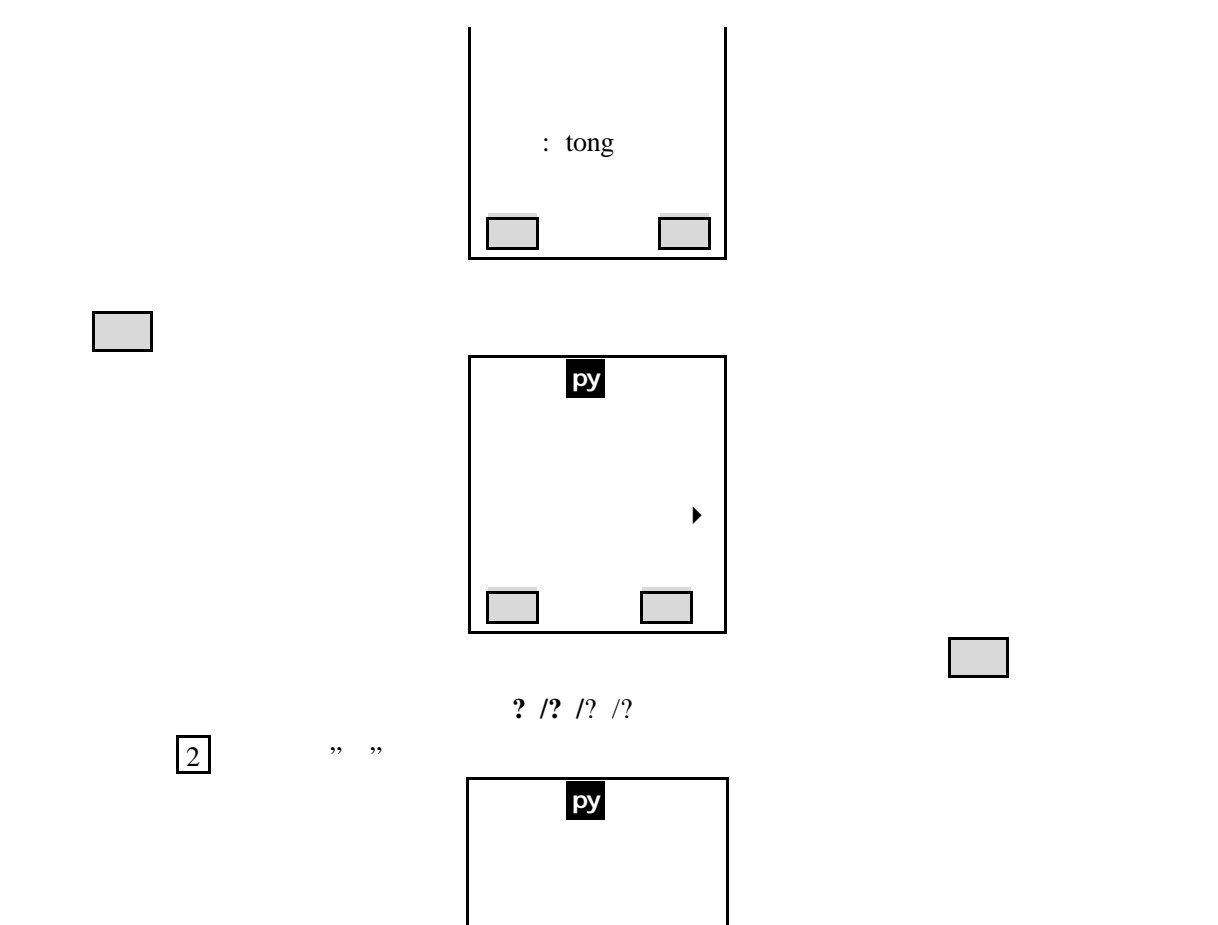

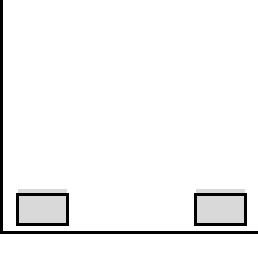

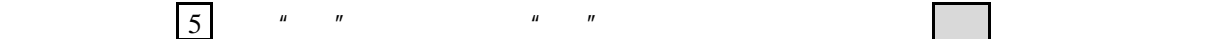

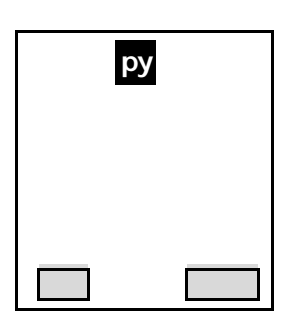

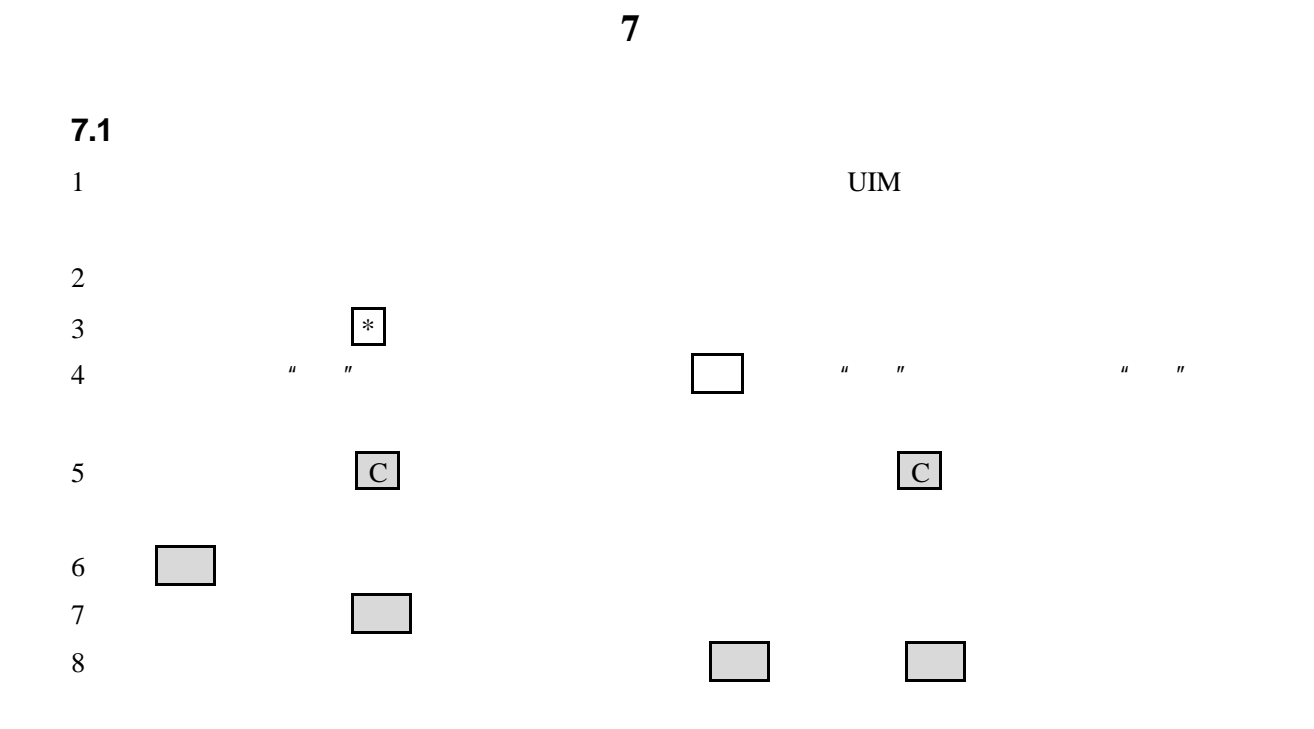

 $7.2$ 

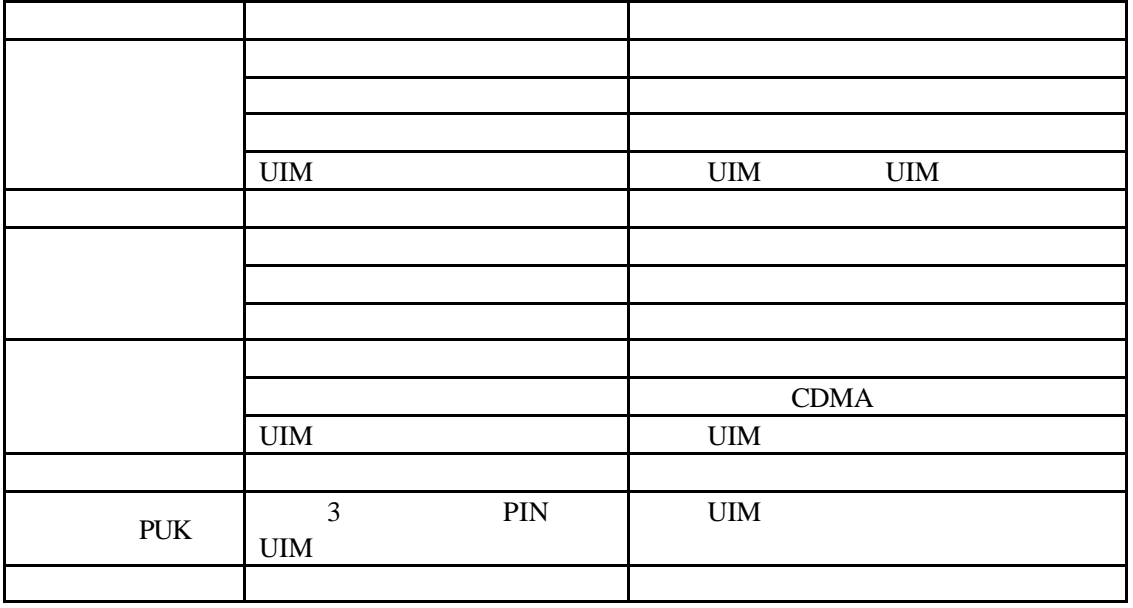